The Multilingual Web: Latest developments at the W3C/IETF

> Richard Ishida W3C Internationalization Activity

# **Outline**

About the W3C

Standards support for the multilingual Web

The changing social context

Best practices for the multilingual Web

**Getting involved** 

# **Outline**

Why is it that in 2011, it is still difficult for users and developers around the world to use the Web for their own language and culture?

Which issues are more or less solved on the web (and how)?

What are we doing to address the remaining problems, and how can you influence the outcomes?

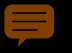

# About the W3C Internationalization Activity

## About the Consortium

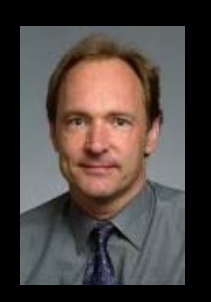

1994: World Wide Web Consortium created and still led by: Sir Tim Berners-Lee, inventor of the WWW.

Mission: Lead the technical evolution of the Web and ensure its interoperability

Keywords: consensus and vendor neutrality

Device Independence<br>Web Accessibility eGovt **lidgets Apps XPointer** Web **Namespaces** SPARQL Geolocation

## Internationalization Activity About the Consortium

- Help W3C Working Groups understand issues and build in requirements relating to worldwide support for Web technologies
- Liaise with other standards organizations to develop support for the international Web
- Help users of Web technology understand what's available to them and how to use it by developing best practices and other resources

ا ن نشيفى طور پر عالمگير بنانا � ی  $\tilde{z}$ عالمگیرویب کو ČE JL APJSON JCSKACLL<sup>6</sup> à NSK "Дүниежүзілік торды" нағыз дүниежүзілік етеміз! वर्ल्ड वाईड वेबलाई यथार्थमै विश्वव्यापी बनाउने ! የዓለም አቀፉን ድር በእውነት አለም አቀፍ ማድረግ! Κάνοντας τον Παγκόσμιο Ιστό πραγματικά Παγκόσμιο ਵਰਡ ਵਾਈਡ ਵੈਬ ਨੂੰ ਵਾਕਈ ਵਿਸ਼ਵ-ਵਿਆਪੀ ਬਨਾਉਣਾ ! 缔造真正全球通行的万维网 ワールド・ワイド・ウェッブを世界中に広げましょう ធ្វេឲ្យវេលវាយវេបមានទូទាងពភពលោកពប្រាកដមេន! 전세계의 월드 와이드 웹으로 만들기! Gwneud y we fyd-eang yn wirioneddol fyd-eang! ליצור מהרשת רשת כלל עולמית באמת! การทําให World Wide Web แพรหลายไปทั่วโลกอยางแทจริง ् $\alpha$ हंडा'ब्लैट थेंटबादवेवादेने दिंबादवन रहा बहुडाक्लेट थेंटिबायुगुलुवा ক্সাৰ পৰা প্ৰত্য

ق

ق

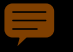

# Standards support for the multilingual Web

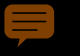

## Unicode Standards support

#### جعل شبكة الويب العالميّة عالميّة حقًّا!<br>. وب حہانی رابہ درستی حہانی سازیم! عالمگير ويب کو حقيقی طور پر عالمگير بنانا "The Path W3C follows to **Յամաշխարհային ցանցն իր**ոբ համաշխարհային դարձնելը ᑖᑦᓱᒪ ᐃᑭᐊᖅᑭᕕᒃ ᓯᓚᕐᔪᐊᓕᒫᒥᒃ ᓈᕆᑎᑉᐹ. making text on the Web "Дүниежүзілік торды" нағыз дүниежүзілік геме! वल्डवाईड वेबलाई यथाथ्र म�व�व्याप बनाउने! truly global is Unicode." የዓለም አቀፉን ድር በእውነት አለም አቀፍ ማድረግ! Κάνοντας τον Παγκόσμιο Ιστό πραγματικά Παγκόσμιο ਵਰਡ ਵਾਈਡ ਵੈਬ ਨੂੰ ਵਾਕਈ ਵਿਸ਼ਵ-ਵਿਆਪੀ ਬਨਾਉਣਾ ! 缔造真正全球通行的万维网 ליצור מהרשת רשת כלל עולמית באמת! ˈmeɪkɪŋ ðə wɜːld waɪd wɛb ˈtruːlɪ ˈwɜːldˈwaɪd ワールド・ワイド・ウェッブを世界中に広げましょう ធ្វេឲ្យវេលវាយវេបមានទូទាងពភពលោកពប្រាកដមេន! 전세계의 월드 와이드 웹으로 만들기! Gwneud y we fyd-eang yn wirioneddol fyd-eang! การทําให World Wide Web แพรหลายไปทั่วโลกอยางแทจริง ्ट्रह्माञ्चोदार्थेदरुपद्मे दियावयदाउदा वहसञ्चीदार्थेदरुपुराञ्चा कुंगारायर्जे या Tim Berners-Lee

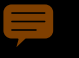

## Unicode Standards support

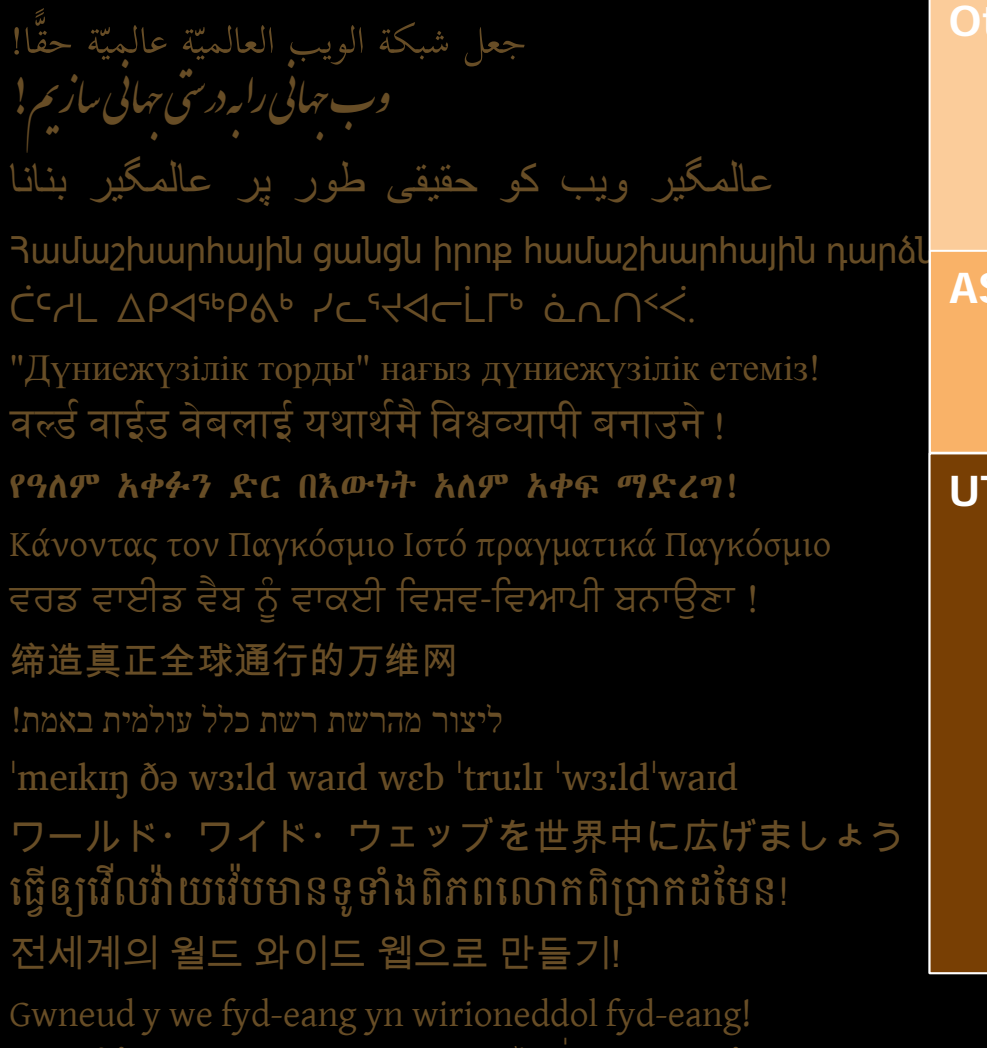

การทำให้ World Wide Web แพร่หลายไปทั่วโลกอย่างแท้จริง کے اس کے اس کے اس کے اس کے اس کے اس کے اس کے اس کے اس کے اس کے اس کے اس کے اس کے اس کے اس کے اس کے اس کے اس کے

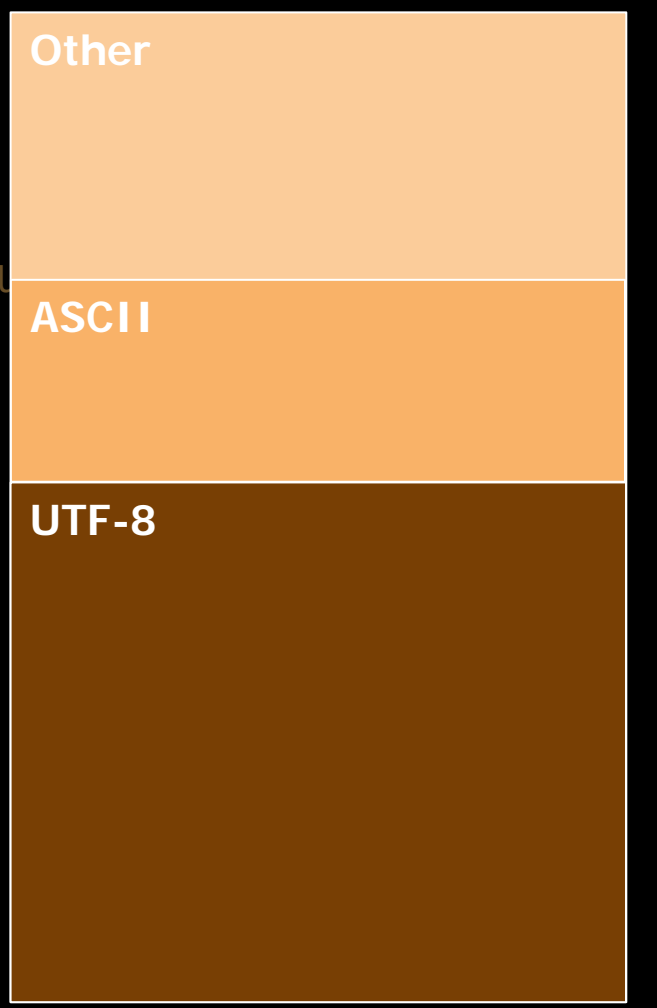

Unicode on the Web

## Unicode Standards support

 $\langle \text{h2}\rangle \langle \text{a} \text{ id}=\text{``6}$   $\eta$   $\gamma$   $\gamma$   $\gamma$   $\gamma$   $\gamma$   $\gamma$   $\gamma$  Extensible Markup Language (XML) 1.0 (Fifth Edition) ფოტოსურათი</a></h1>

 $p><$ a href="/wiki/ $\frac{1}{3}$ 05d $\mathrm{c}$  tilean Paoli, Microsoft Sieanpa@microsoft.com>  $\text{class}=\text{"mw-redircdirect"}$  $\delta$ ოჭოების ოჯახს ეკუ $\epsilon$  The previous errata for this document, are also available.  $\partial$ mga server with color-coded revision indicators.<br>  $\partial$ mga served. With Reserved. With Reserved. With Land XHTML with color-coded revision indicators. ფონზე შავი ლაქები აყრია

#### ...

#### W<sub>3</sub>C\*

#### This version:

http://www.w3.org/TR/2008/REC-xml-20081126/

#### Latest version:

http://www.w3.org/TR/xml/

#### **Previous versions:** http://www.w3.org/TR/2008/PER-xml-20080205/ http://www.w3.org/TR/2006/REC-xml-20060816/

The Extensible Markup Language (XML) is a subset of SGML that is completely described in this document. Its goal is to enable generic SGML to be served, received, and processed on the Web in the way that is now possible with HTML. XML has been designed for ease of implementation and for interoperability with both SGML and HTML.

#### **Status of this Document**

This section describes the status of this document at the time of its publication. Other documents may supersede this document. A list of current W3C publications and the latest revision of this technical report can be found in the W3C technical reports index at http://www.w3.org/TR/.

This document specifies a syntax created by subsetting an existing, widely used international text processing standard (Standard Generalized Markup Language, ISO 8879:1986(E) as amended and corrected) for use on the World Wide

(Standard Generalized Markup Language, ISO 8879:1986(E) as amended and corrected) for use on the World Wide This document specifies a syntax created by subsetting an existing, widely used international text processing standard

technical reports index at http://www.w3.org/TR/.

document. A list of current W3C publications and the latest revision of this technical report can be found in the W3C This section describes the status of this document at the time of its publication. Other documents may supersede this

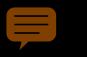

Unicode normalization Standards support

# NFD Iंzelítõuं NFC Ízelítőül

Ha a világ beszélni akarna, Unicode-ul szólalna meg. Regisztráljon már most a Tizedik Nemzetközi Unicode Konferenciára, melyet 1997. március 10-12-én rendeznek Meinz-ban, Németországban. Ezen a konferencián az iparág több neves szakértője is résztvesz. Ízelítőül a témákból: a világháló és a Unicode nemzetközisítése és lokalizálása, a Unicode alkalmazása működő rendszerekben és alkalmazásokban, szövegelrendezésnél, és többnyelvű számítógépeken.

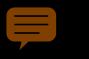

Web resource identifiers Standards support

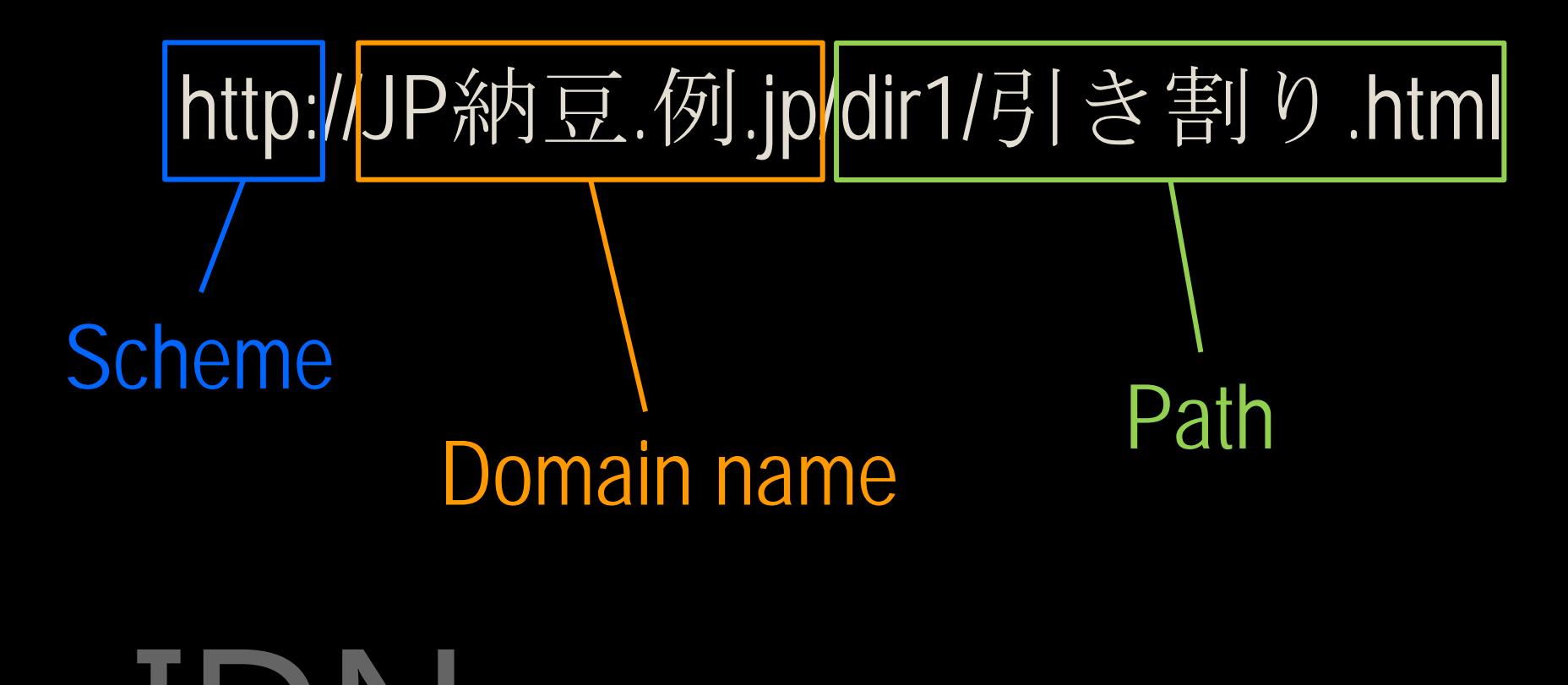

IDN xn--jp-cd2fp15c.xn--fsq.jp

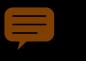

Top level domain names Standards support

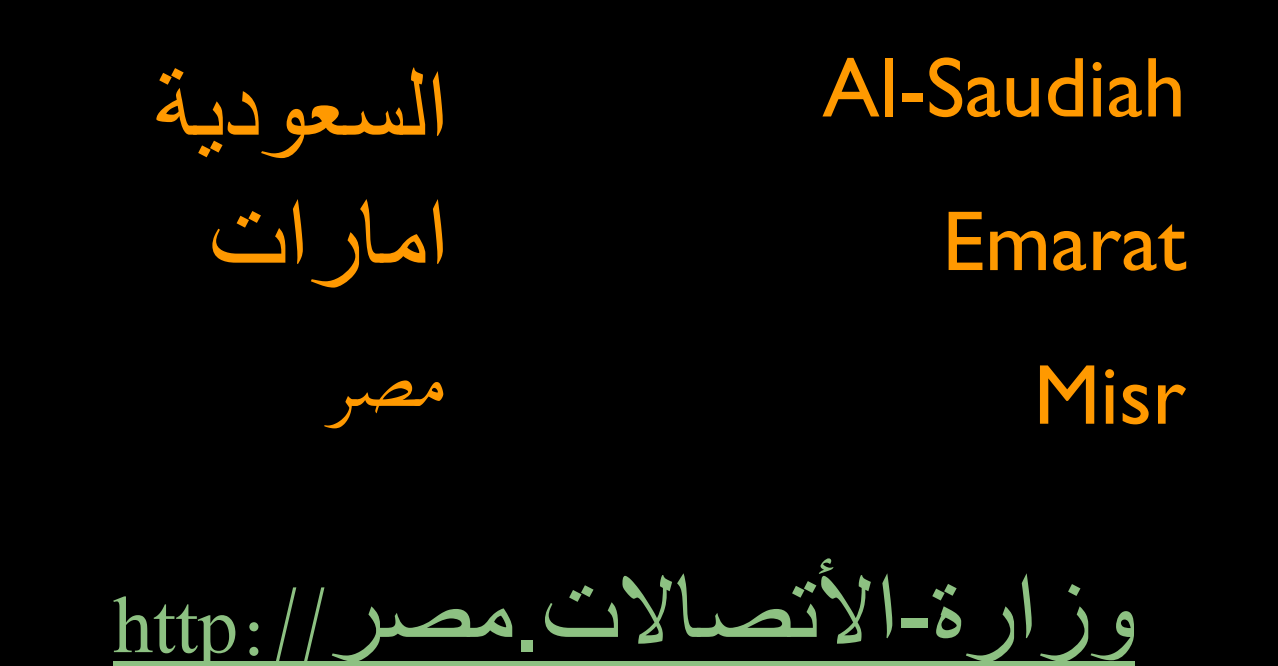

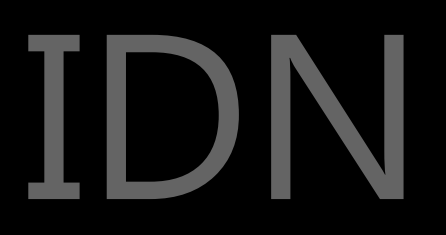

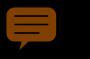

Web resource identifiers Standards support

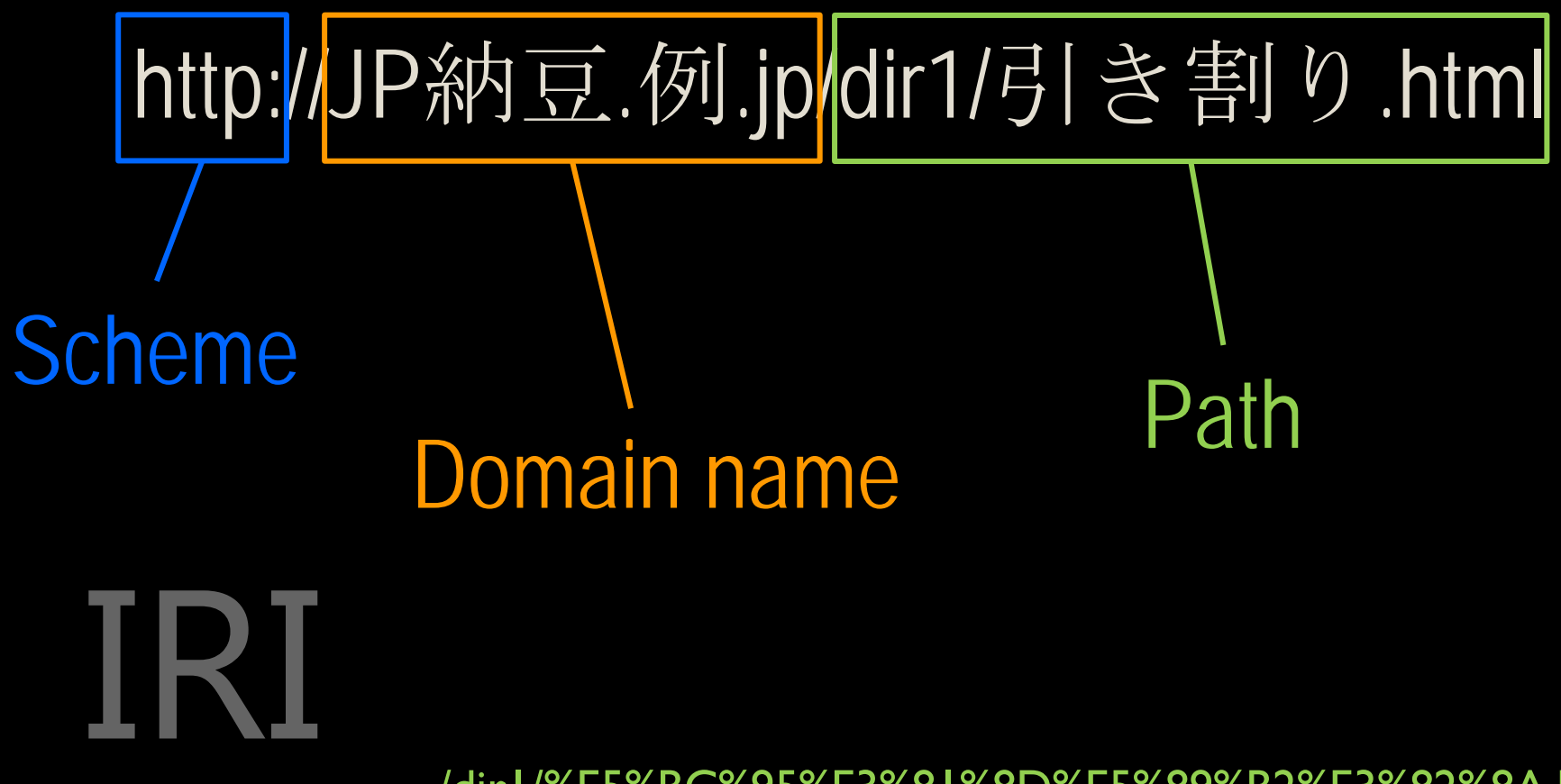

/dir1/%E5%BC%95%E3%81%8D%E5%89%B2%E3%82%8A.html

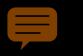

Language tags Standards support

Before (RFC 3066)

language – region

- ◆ ISO 639 language codes
- ISO 3166 country codes

en-GB

en-scouse

en

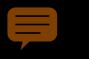

**Standards support** Language tags: BCP 47

Now BCP 47

region variant extension private\_use language script (extlang)

hi

- az-Cyrl
- zh-Hans
	- es-419

sl-IT-rozaj-njiva-1994

- nearly 8,000 subtags available  $\blacklozenge$
- subtags available only from new IANA  $\blacklozenge$ registry (based on ISO and UN codes)
- only language subtag required

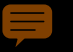

## **Standards support Key Events**

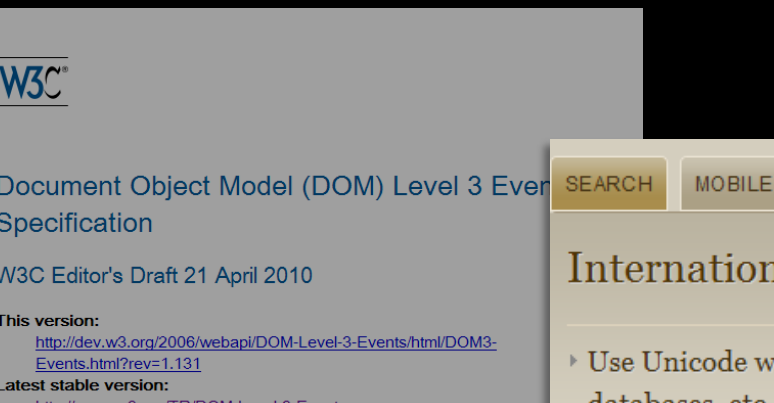

http://www.w3.org/TR/DOM-Level-3-Events

#### **Previous version:**

http://dev.w3.org/cvsweb/~checkout~/2006/webapi/DOM-Level-3-Event /html/DOM3-Events.html?rev=1.130

#### **Editor's Draft:**

http://dev.w3.org/2006/webapi/DOM-Level-3-Events/html/DOM3-Events

#### **Editors:**

**Abstract** This specification platform- and lar describes event for each event. Object Model Ev

Doug Schepers, W3C Björn Höhrmann, Invited Expert (until December 2007) Philippe Le Hégaret, W3C (until November 2003) Tom Pixley, Netscape Communications Corporation (until July 2002)

Copyright @ 2009 W3C® (MIT, ERCIM, Keio), All Rights Reserved. W3C liability, trademark a use rules apply.

#### alization Quicktips

**ACCESSIBILITY** 

**118N** 

**TYPO GRAPHY** 

- herever possible for content, databases, etc. Always declare the encoding of content.
- Use characters rather than escapes (e.g. á á or á) whenever you can.
- > Declare the language of documents and indicate internal language changes.

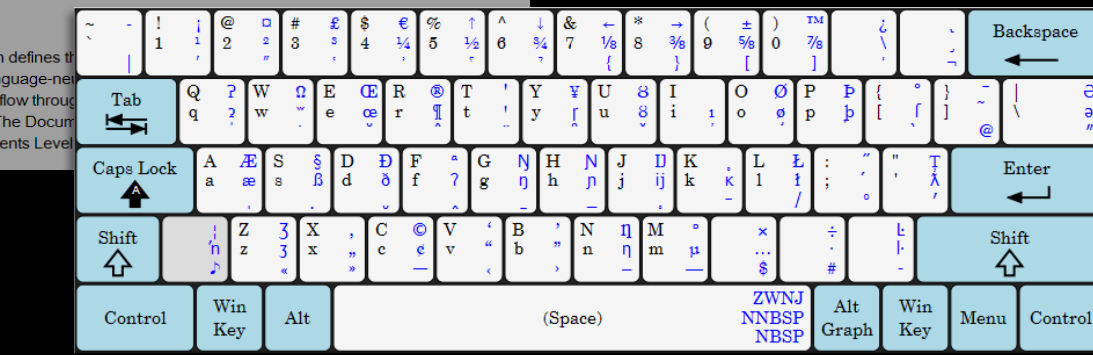

Draft

## Developing requirements Speech Synthesis Markup Language

免會如常舉

- |晩會|如常|舉行

·晚|會|如常|舉行

這一|晚會|如|常|舉行

這

#### Speech Synthesis Markup Lan

W3C Proposed Recommendation 23 F

#### **This version:**

W<sub>3</sub>C\*

http://www.w3.org/TR/2010/PR-speech-synthesis11-20100223/

#### **Latest version:**

http://www.w3.org/TR/speech-synthesis11/

**Previous version:** 

http://www.w3.org/TR/2009/CR-speech-synthesis11-20090827/

#### **Editors:**

Daniel C. Burnett, Voxeo (formerly of Vocalocity and Nuance) 双志伟 (Zhi Wei Shuang), IBM

#### **Authors:**

Paolo Baggia, Loguendo Paul Bagshaw, France Telecom Michael Bodell, Microsoft 胡方 (Hu Fang), Invited Expert (until 20 October 2009) 黄德智 (De Zhi Huang), France Telecom 黄力行 (Lixing Huang), Chinese Academy of Sciences 康永国 (Yongguo Kang), Panasonic Corporation (until 5 December 2007) 楼晓雁 (Lou Xiaoyan), Toshiba Scott McGlashan, HP 蒙美玲 (Helen Meng), Chinese University of Hong Kong (until 29 July 2009) 陶建华 (Jianhua Tao), Chinese Academy of Sciences 王霞 (Wang Xia), Nokia (until 30 October 2006) 夏海荣 (Xia Hairong), Panasonic Corporation (until 2 August 2006) 吴志勇 (Zhiyong Wu), Chinese University of Hong Kong (until 29 July 2009) 严峻 (Yan Jun), iFLYTEK

Copyright © 2010 W3C® (MIT, ERCIM, Keio), All Rights Reserved. W3C liability, trademark and document use rules

#### Abstract

The Voice Browser Working Group has sought to develop standards to enable access to the Web using spoken interaction. The Speech Synthesis Markup Language Specification is one of these standards and is designed to provide a rich, XML-based markup language for assisting the generation of synthetic speech in Web and other applications. The essential role of the markup language is to provide authors of synthesizable content a standard way to control aspects of speech such as pronunciation, volume, pitch, rate, etc. across different synthesis-capable platforms.

#### different synthesis-capable platforms.

content a standard way to control aspects of speech such as pronunciation, volume, pitch, rate, etc. across

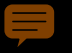

## **Standards support** CSS<sub>3</sub>

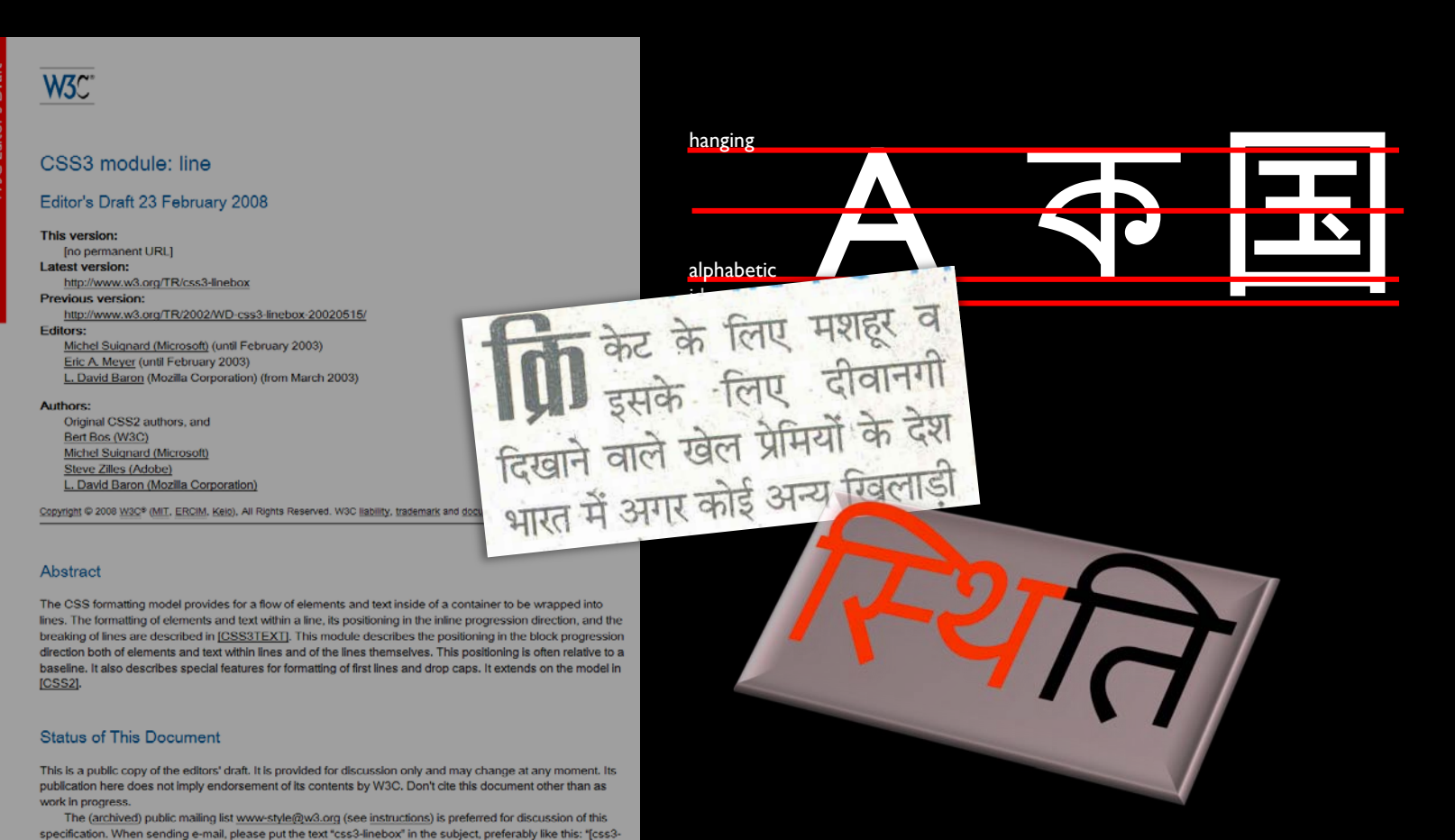

Implementers of user agents need to be prodded by the public to support the developing marketplace !

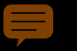

## Hyphenation Standards support

Zusätzlich erleichtert PLS die Eingrenzung von Anwendungen, indem es Aussprachebelang e von anderen Teilen der Anwendung abtrennt.

Zusätzlich erleichtert PLS die Eingrenzung von Anwendungen, indem es Aussprachebelange von anderen Teilen der Anwendung abtrennt.

# \* { hyphens: auto; }

OpenType feature support by language Standards support

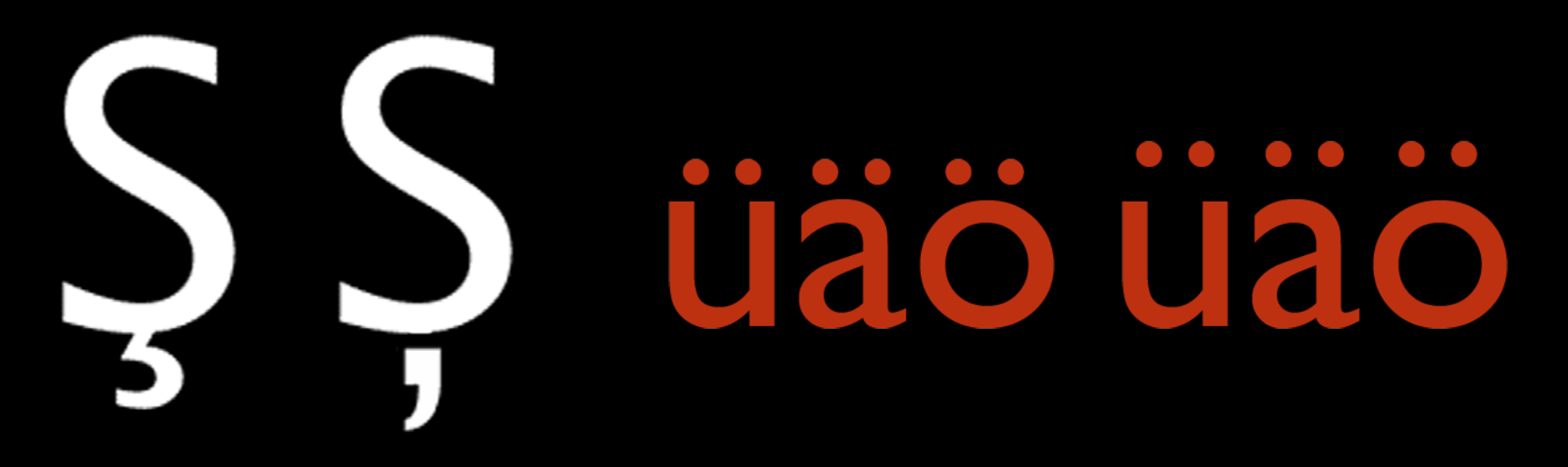

Београд, Април 1944 Измакоше ти кућу па собу па су ти узели свеску из руке неки бомбардери...

Беоїрад, Айрил 1944 Измакоше <del>ш</del>и кућу  $\bar{u}$ a co $\delta y$ йа су ши узели свеску из руке неки бомбардери...

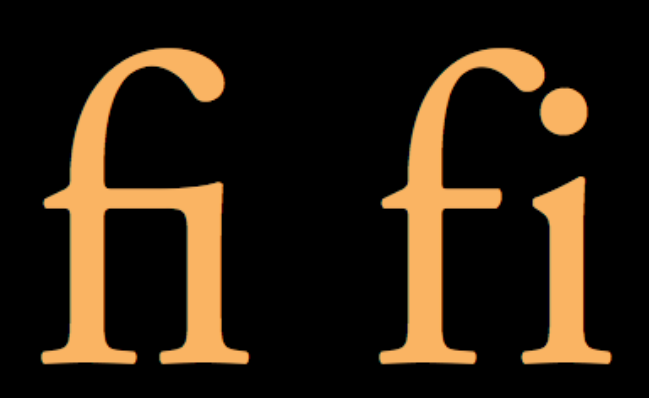

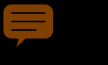

## Vertical text Standards support

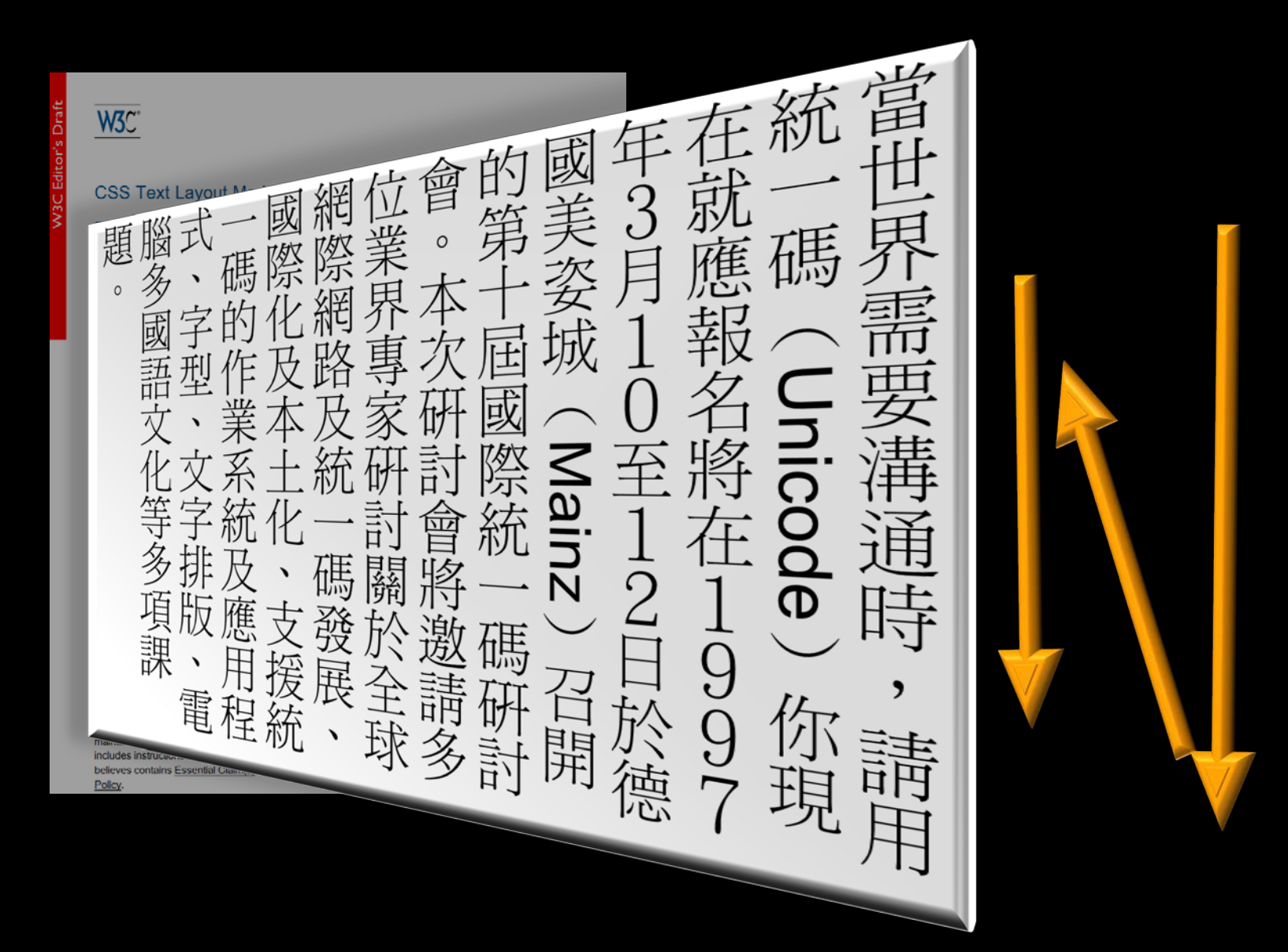

## Vertical text Standards support

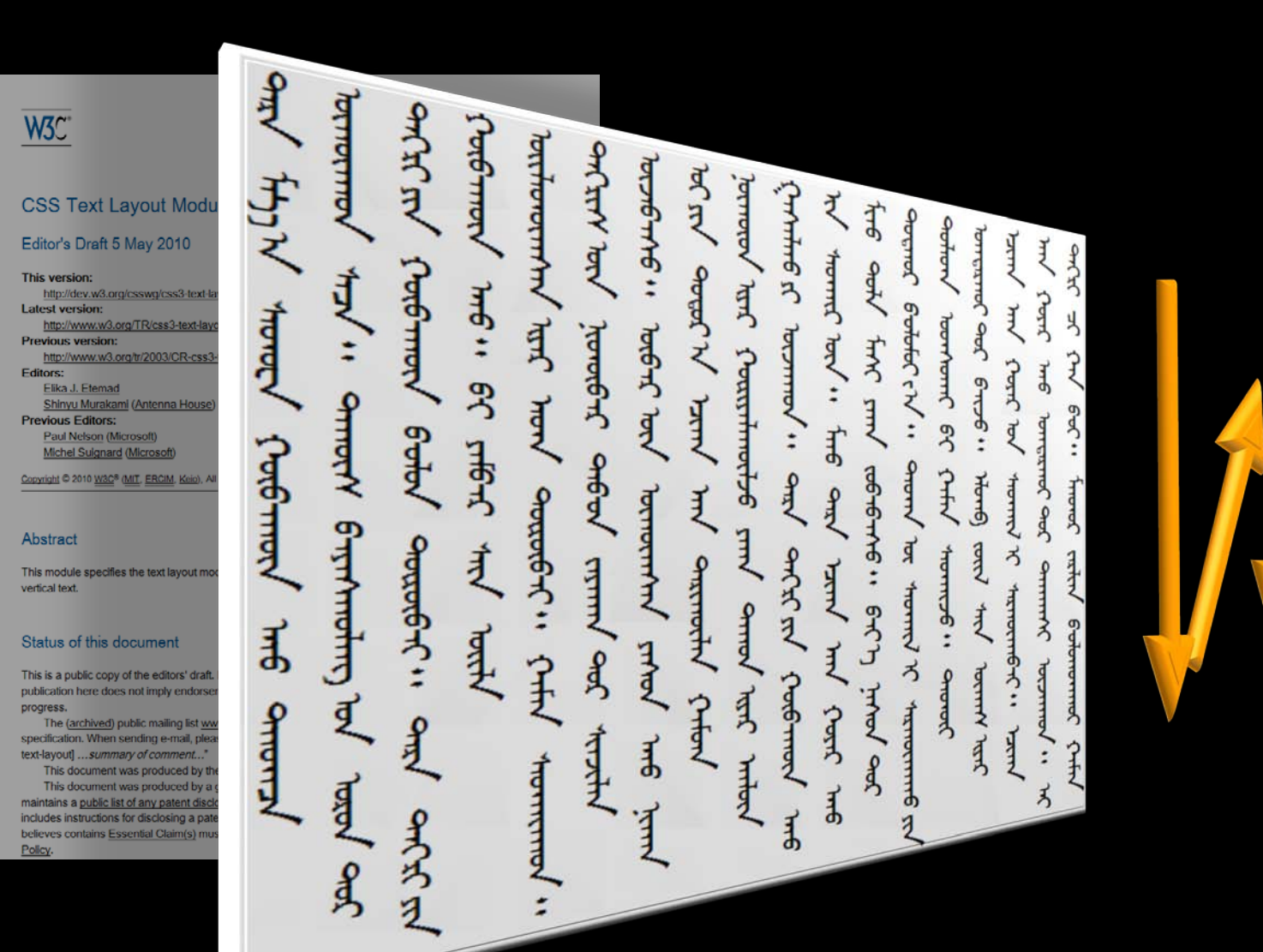

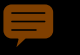

## Vertical text Standards support

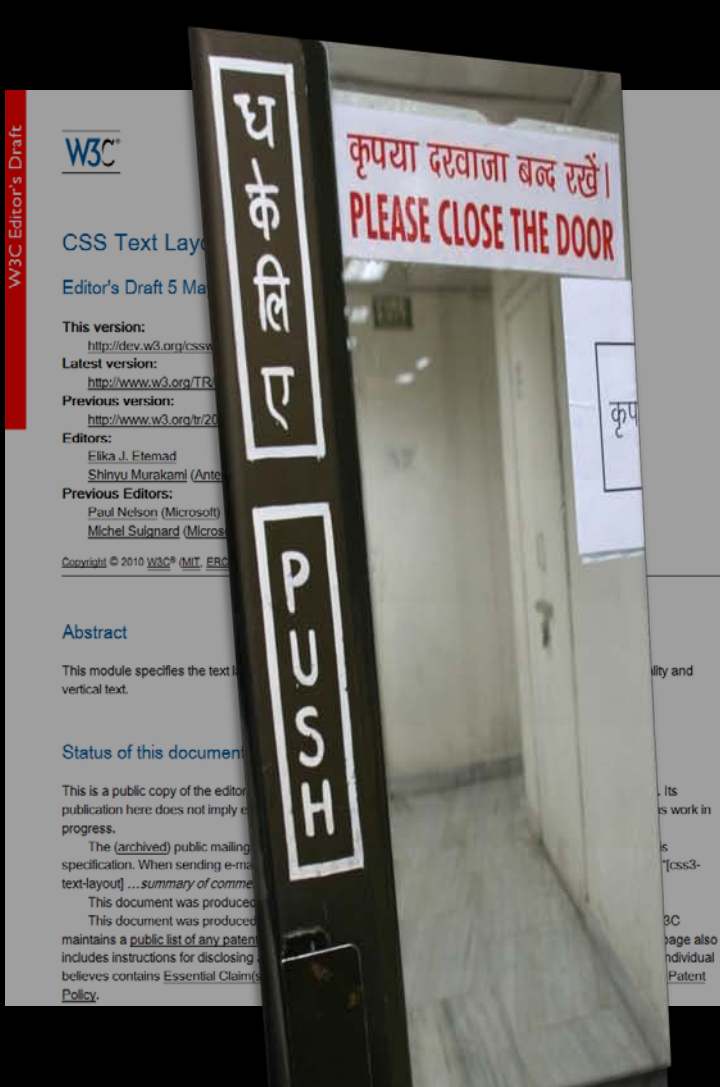

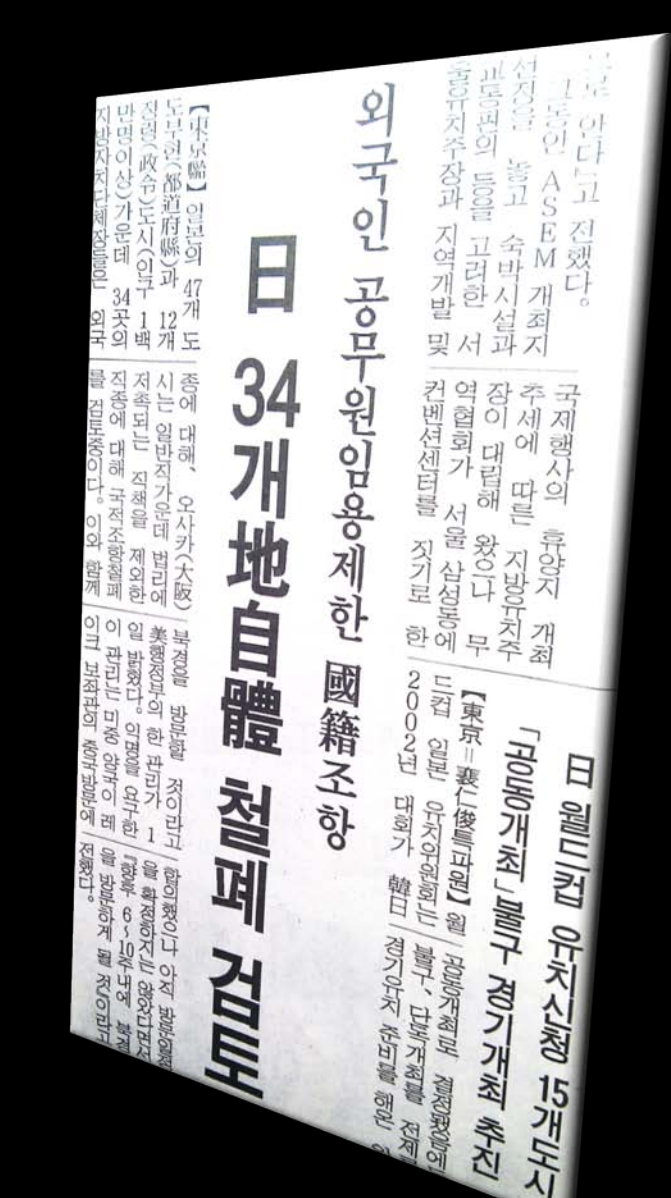

## **Standards support Ruby annotation**

W<sub>3C</sub>

CSS3<sub>R</sub>

W3C Worl

This version:

**Latest version** 

**Previous vers** 

Former editors

Copyright © 2010

licensing rules a

Abstract

"Ruby" are sh

pronunciation

associated wit [RUBY].

Status of

See open issu

This docume

This section o

supersede thi

can be found

http://d

http://ww

http://ww Editors:

Richard

Paul Ne

**Michel S** 

**Marcin** 9

**Ruby An W3C Recor** 2008) This version: http://www (ZIP archi **Latest version** http://www **Previous vers** http://www **Editors:** Marcin S. **Michel SL** Masayası Martin DU **Tex TEX** (See Ack

W<sub>3</sub>C\*

Copyright ©1998-2 licensing rules app

Abstract

"Ruby" are shor pronunciation o an XHTML mod

#### Status of Th

This section de supersede this

This document endorsed by th reference mate Recommendati This enhances

> **Publication as** document and

#### W<sub>3C</sub>

HTML5

A vocabulary and associated APIs for HTML and XHTML

#### Editor's Draft 4 May 2010

**Latest Published Version:** http://www.w3.org/TR/html5/ **Latest Editor's Draft:** 

#### http://dev.w3.org/html5/spec/Overview.html **Previous Versions:** http://www.w3.org/TR/2009/WD-html5-20090825/ http://www.w3.org/TR/2009/WD-html5-20090423/

http://www.w3.org/TR/2009/WD-html5-20090212/ http://www.w3.org/TR/2008/WD-html5-20080610/ http://www.w3.org/TR/2008/WD-html5-20080122/ **Editors:** 

lan Hickson, Google, Inc.

This specification is available in the following formats: single page HTML, multipage HTML. This is revision \$Revision: 1.4073 \$. Copyright @ 2010 W3C® (MIT, ERCIM, Keig), All Rights Reserved. W3C (lability, trademark and document use rules apply.

#### Abstract

This specification defines the 5th major revision of the core language of the World Wide Web: the Hypertext Markup Language (HTML). In this version, new features are introduced to help Web application authors, ne elements are introduced based on research into prevailing authoring practices, and special attention has be given to defining clear conformance criteria for user agents in an effort to improve interoperability.

#### **Status of This document**

This section describes the status of this document at the time of its publication. Other documents may supersede this document. A list of current W3C publications and the most recently formally published revision of this technical report can be found in the W3C technical reports index at http://www.w3.org/TR/.

If you wish to make comments regarding this document, please send them to public-html-comments@w3.org

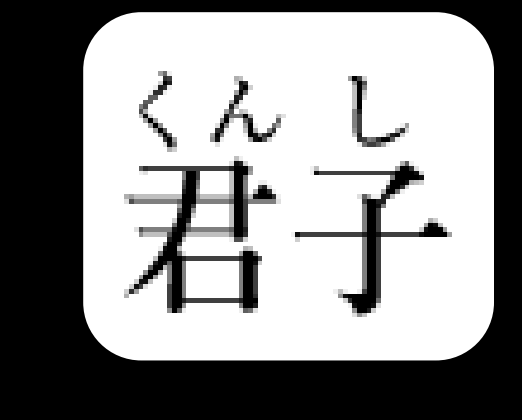

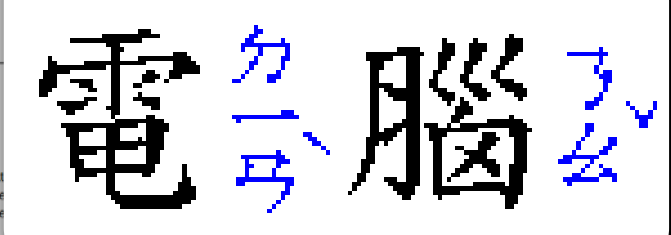

## Ruby annotation Standards support

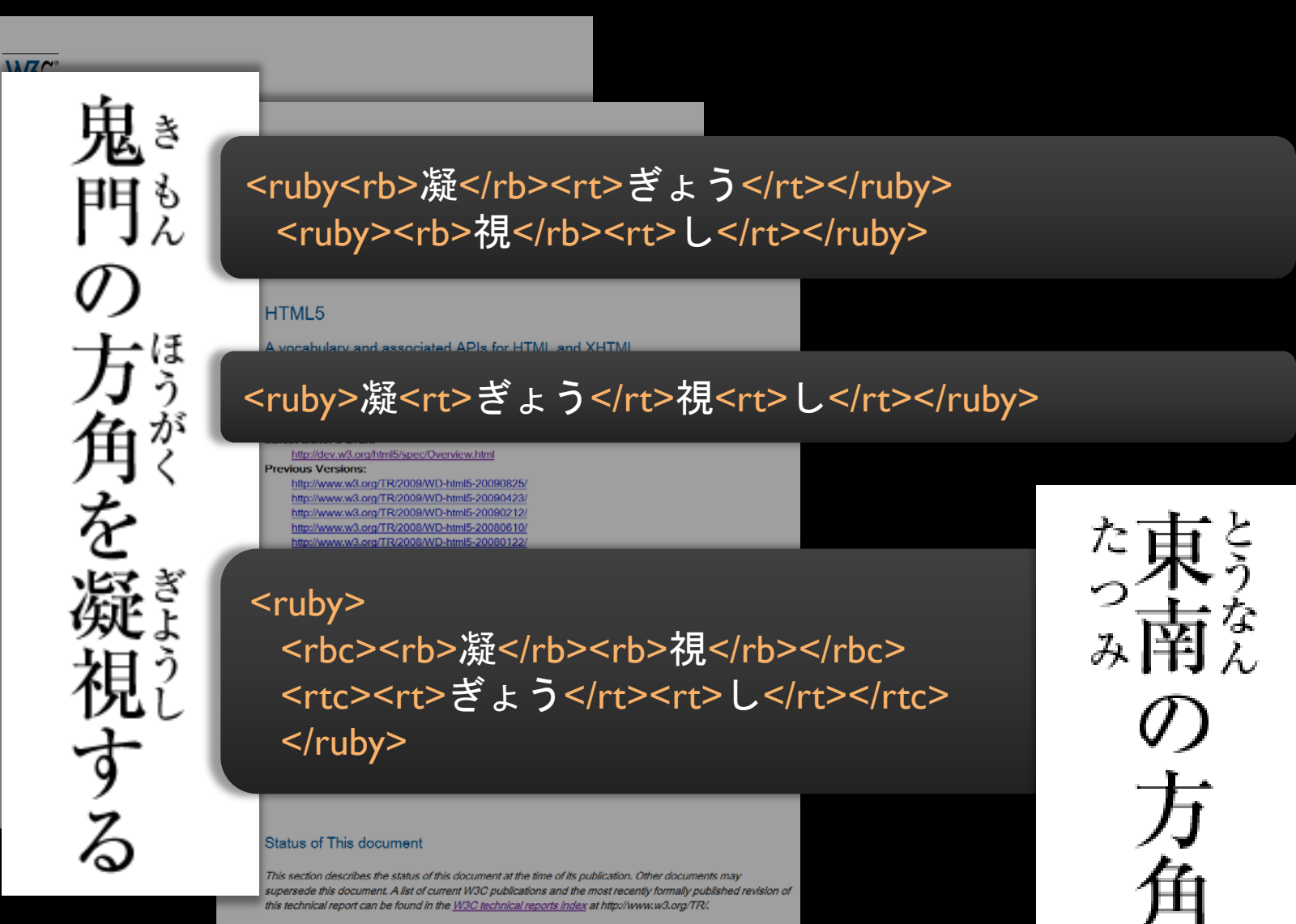

If you wish to make comments regarding this document, please send them to public-html-comments@w3.org

## Requirements for Japanese Layout Developing requirements

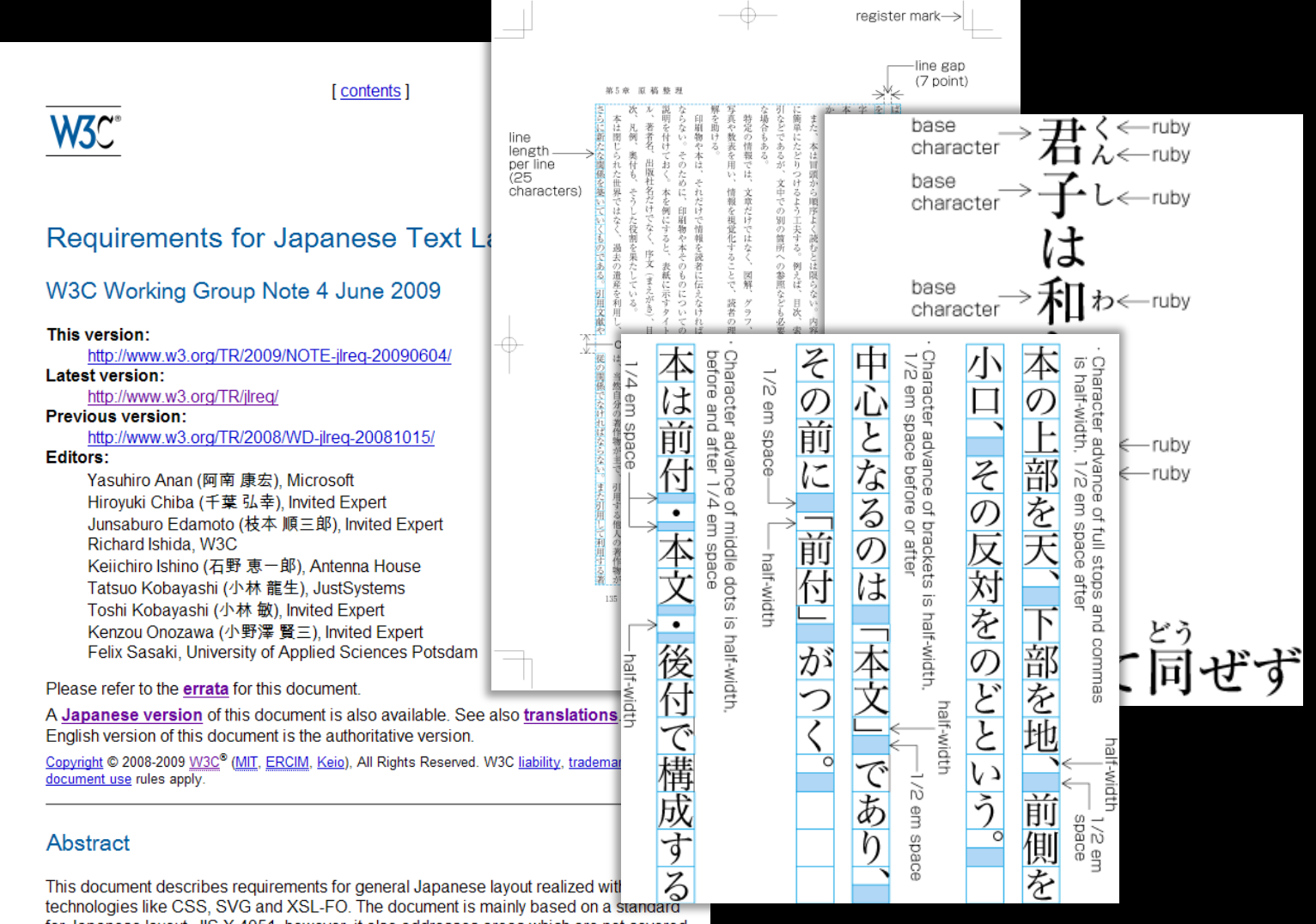

for Japanese lavout, JIS X 4051, however, it also addresses areas which are not covered by JIS X 4051.

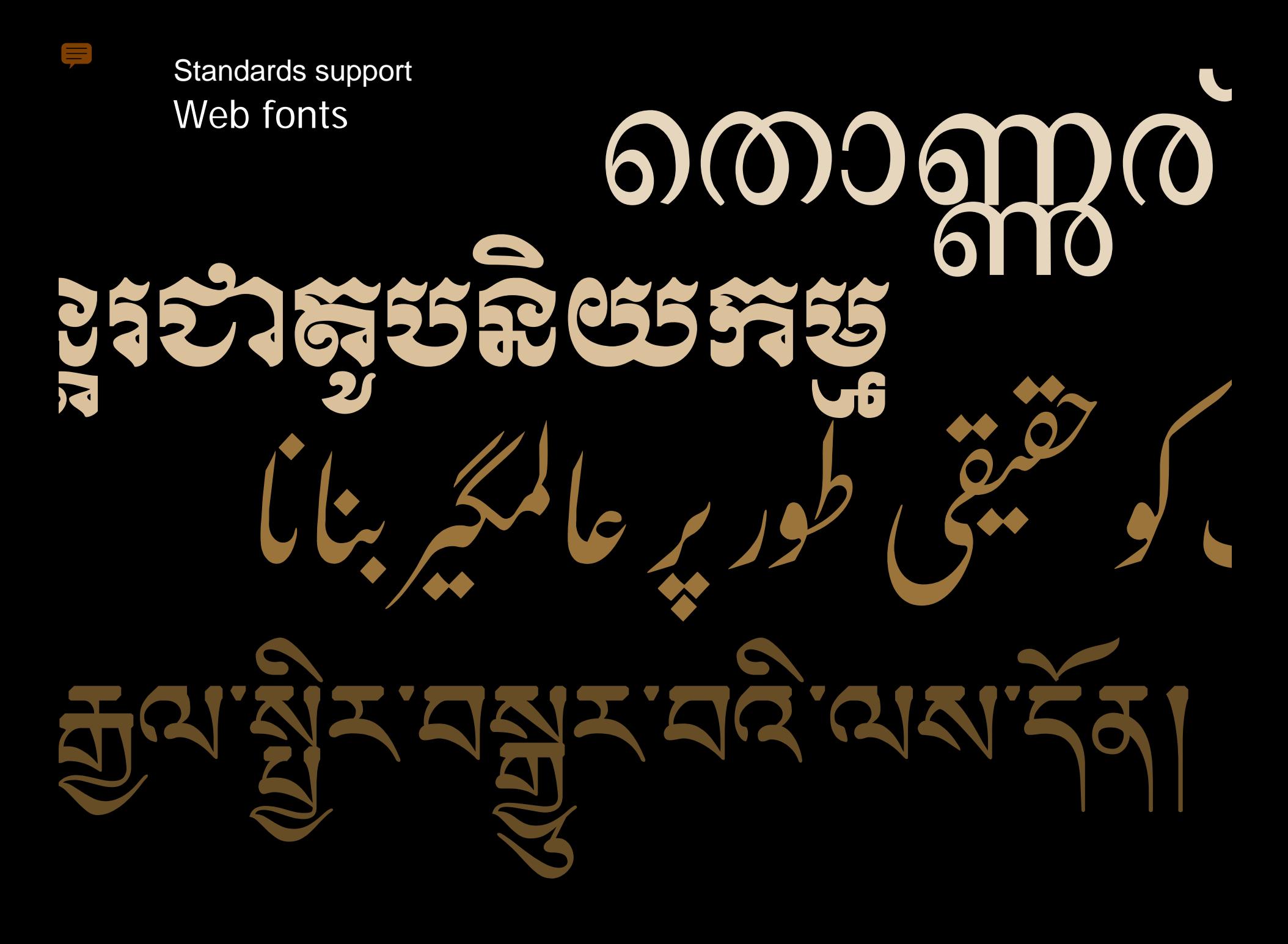

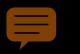

## Web fonts Standards support

### @font-face { font-family: 'battambang-woff'; font-style: normal; font-weight: normal; src: url(fonts/khmerosbbang.woff); }

:lang(kh) { font-family: 'battambang-woff'; font-size: 100%; }

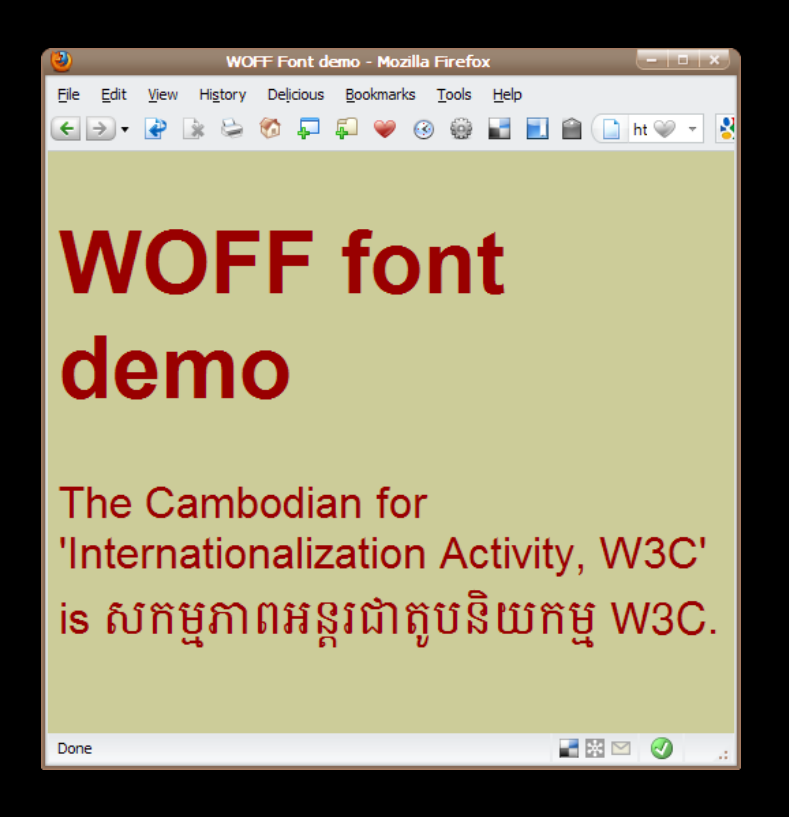

#### **Issues**

- Rendering detail for complex fonts.
- Subsetting capability may be needed.
- Can only be used for fonts with an appropriate licence.

## Language declarations in HTML5 Standards support

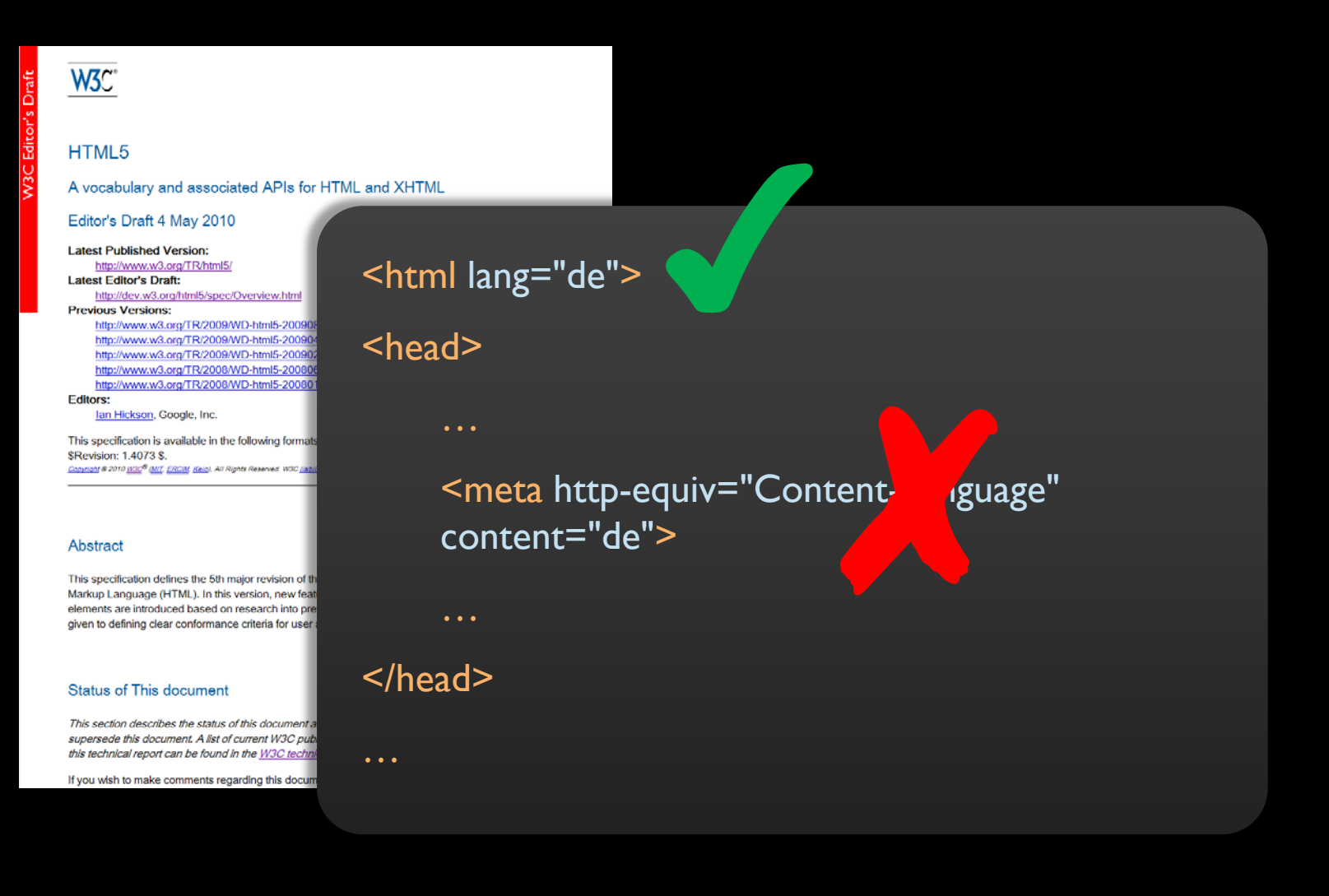

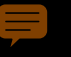

## Date and time Standards support

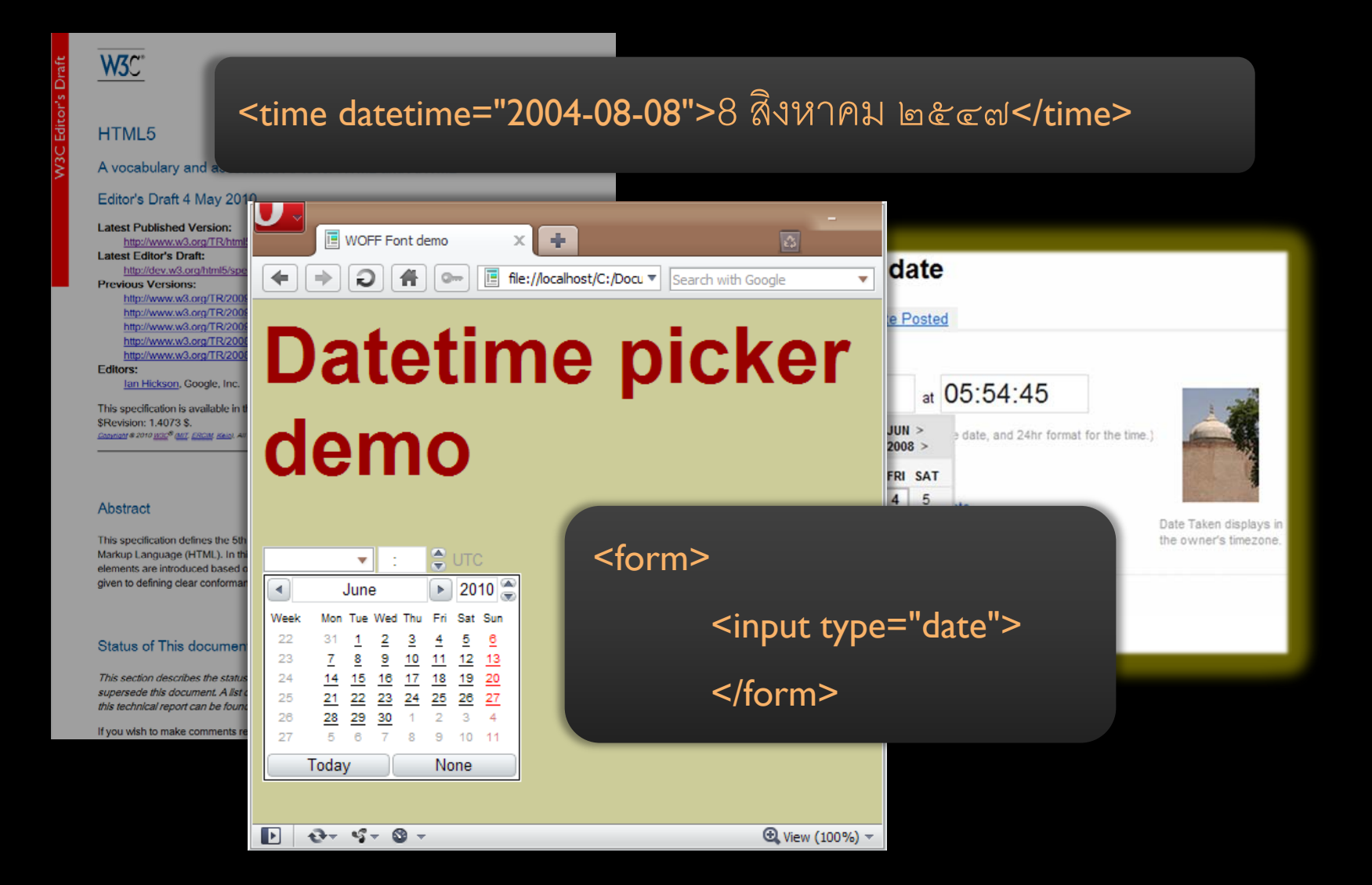

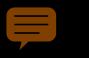

Bidirectional text support Standards support

# C3Wنشاط التدويل، ✘ نشاط التدويل، C3W ✔

<description dir="rtl">W3C ، التدويل > </description>

## Augmenting bidi support in HTML5 & CSS Developing requirements

these are due to browser bugs, but some can be traced to a gap in the specification of

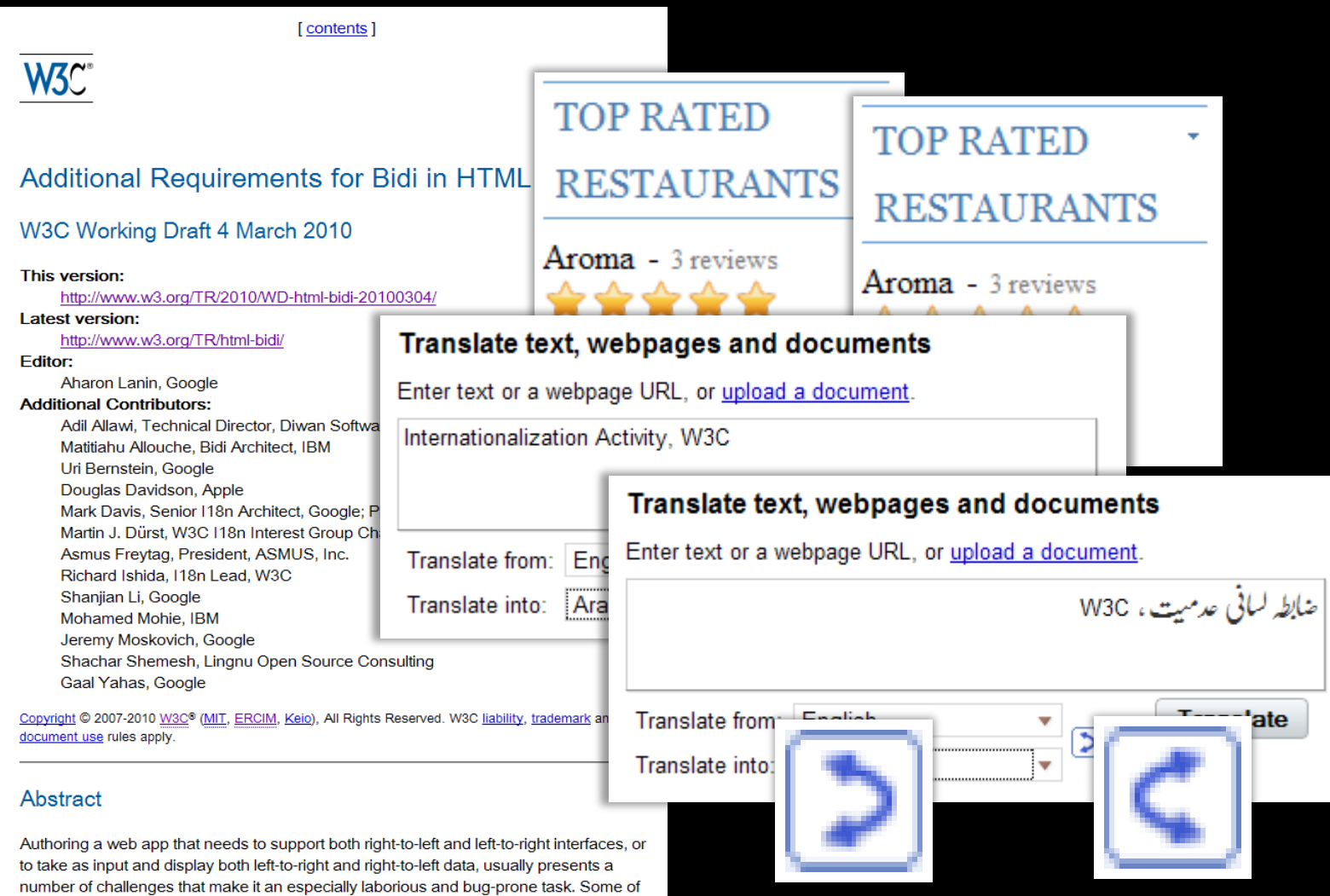

## Developing requirements **Arabic mathematics**

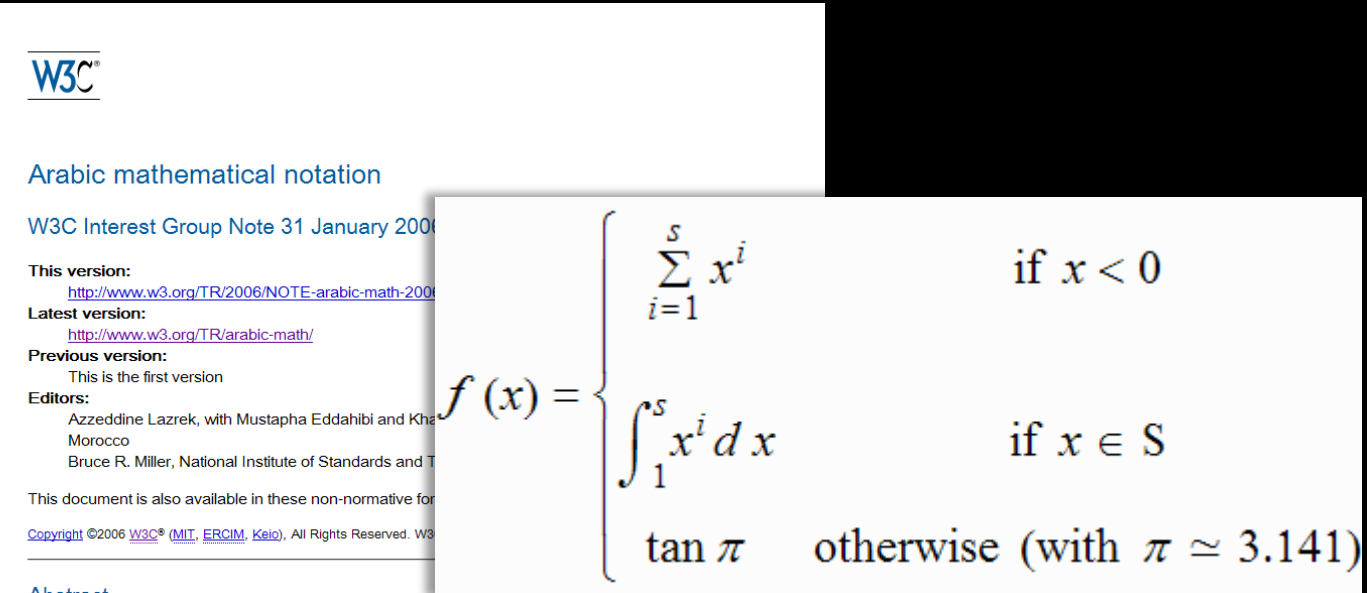

#### Abstract

This Note analyzes potential problems with the use of MathML for the presentation of mathematics in the notations customarily used with Arabic, and related languages. The goal is to clarify avoidable implementation details that hinder such presentation, as well as to uncover genuine limitations in limitations in the MathML specification may require extensions in future versions

#### **Status of this Document**

This section describes the status of this document at the time of its publication. supersede this document. A list of current W3C publications and the latest revis be found in the W3C technical reports index at http://www.w3.org/TR/.

This Note is a self-contained discussion of Arabic mathematical notation in Mat the handling of Arabic mathematical presentation using MathML 2 Recommend and suggests extensions for a future revision.

This Note has been written by participants in the Math Interest Group (W3C me W3C Math activity. Please direct comments and report errors in this document t list with a public archive.

Publication as a Interest Group Note does not imply endorsement by the W3C document and may be updated, replaced or obsoleted by other documents at any time. It is inappropriate to cite

ت ( پی ) =  $(r, \chi) \cong \pi$  مع

document and may be updated, replaced or obsoleted by other documents at any time. It is inappropriate to cite Publication as a Interest Group Note does not imply endorsement by the W3C Membership. This is a draft

list with a public archive.

## Internationalization Tag Set Standards support

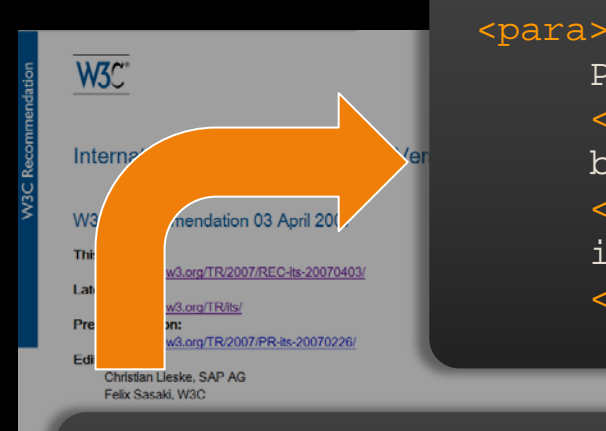

Press the <uitext translate="no">START</uitext> button to sound the horn. The <uitext translate="no">MAKE-READY/RUN</uitext> indicator flashes. </para>

<para>

Press the <uitext>START</uitext> button to sound the horn. The <uitext>MAKE-READY/RUN</uitext> indicator flashes. </para>

- supported by some translation tools – linked with XLIFF
- being applied by specifications at W3C

This document defines data categories and their implementation as a set of elements and attributes called the Tag Set (ITS). ITS is designed to be used with schemas to support the internationalization and Inten mas and documents. An implementation is provided for three schema languages: XML DTD, XML locali

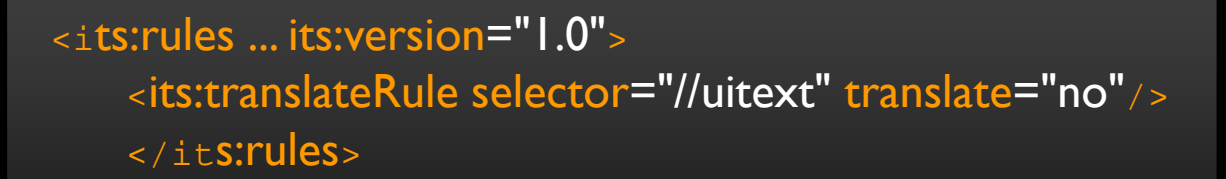

# The changing social context

## The rise of the Mobile Web Social context

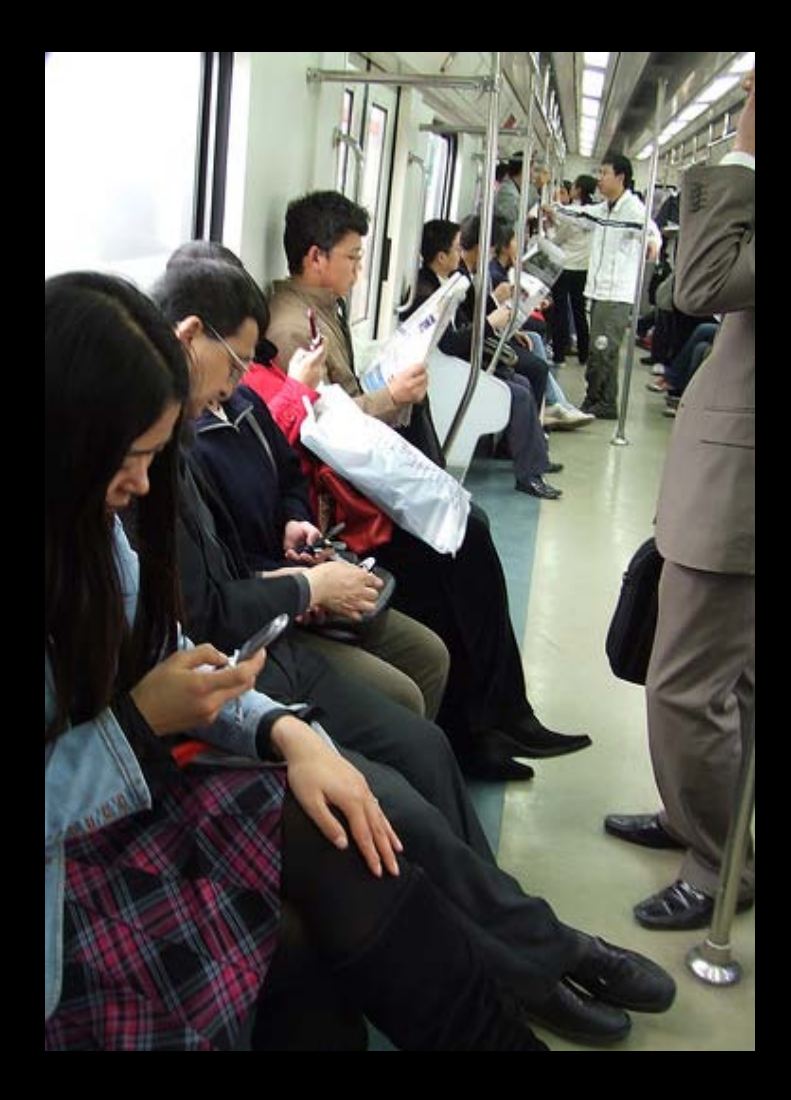

- "In China ... over 73m people, or 29% of all internet users in the country, use mobile phones to get online."
- "The number of pages viewed in June by 14m users of [Opera] software was over 3 billion, a 300% increase on a year earlier. The fastest growth was in developing countries including Russia, Indonesia, India and South Africa."

Economist.com, Sept. 2008

## Mobile Web for Developing Society (MW4D) Social context

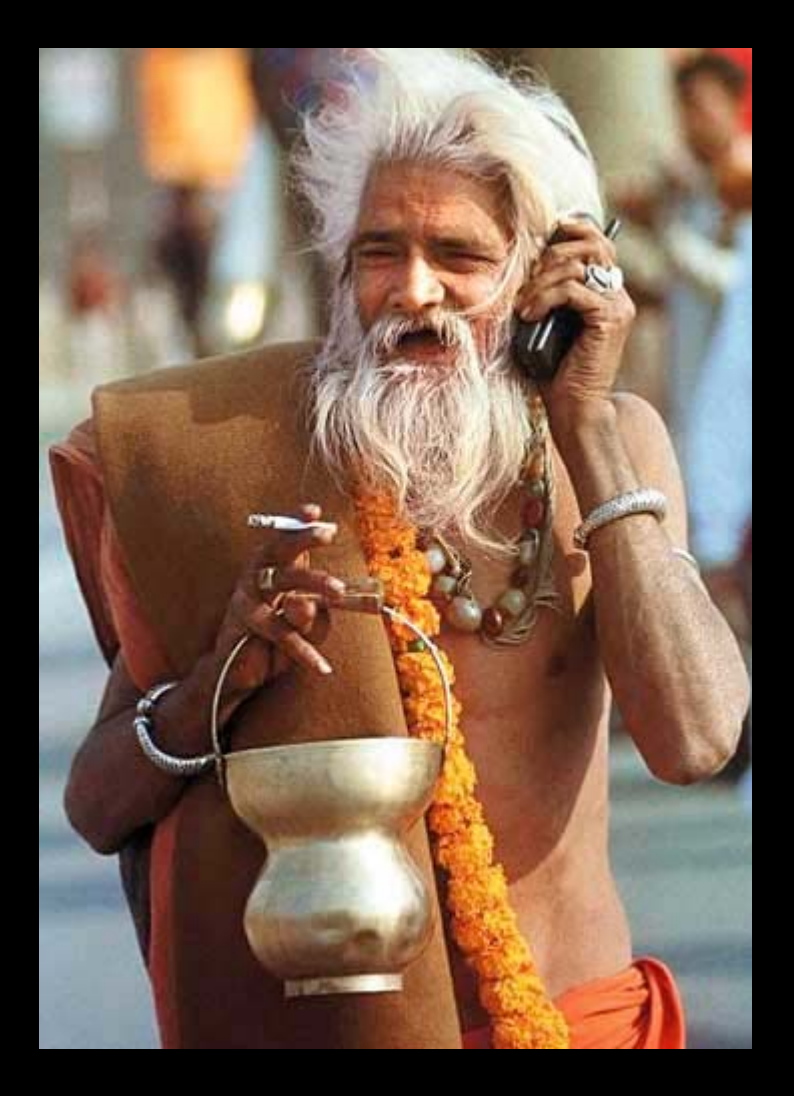

Track the social impact of the mobile web in the developing world, to ensure that the web's technical standards evolve to serve this rapidly emerging constituency.

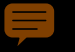

# Best practices for the multilingual Web

## Capturing guidance for spec developers Best practices

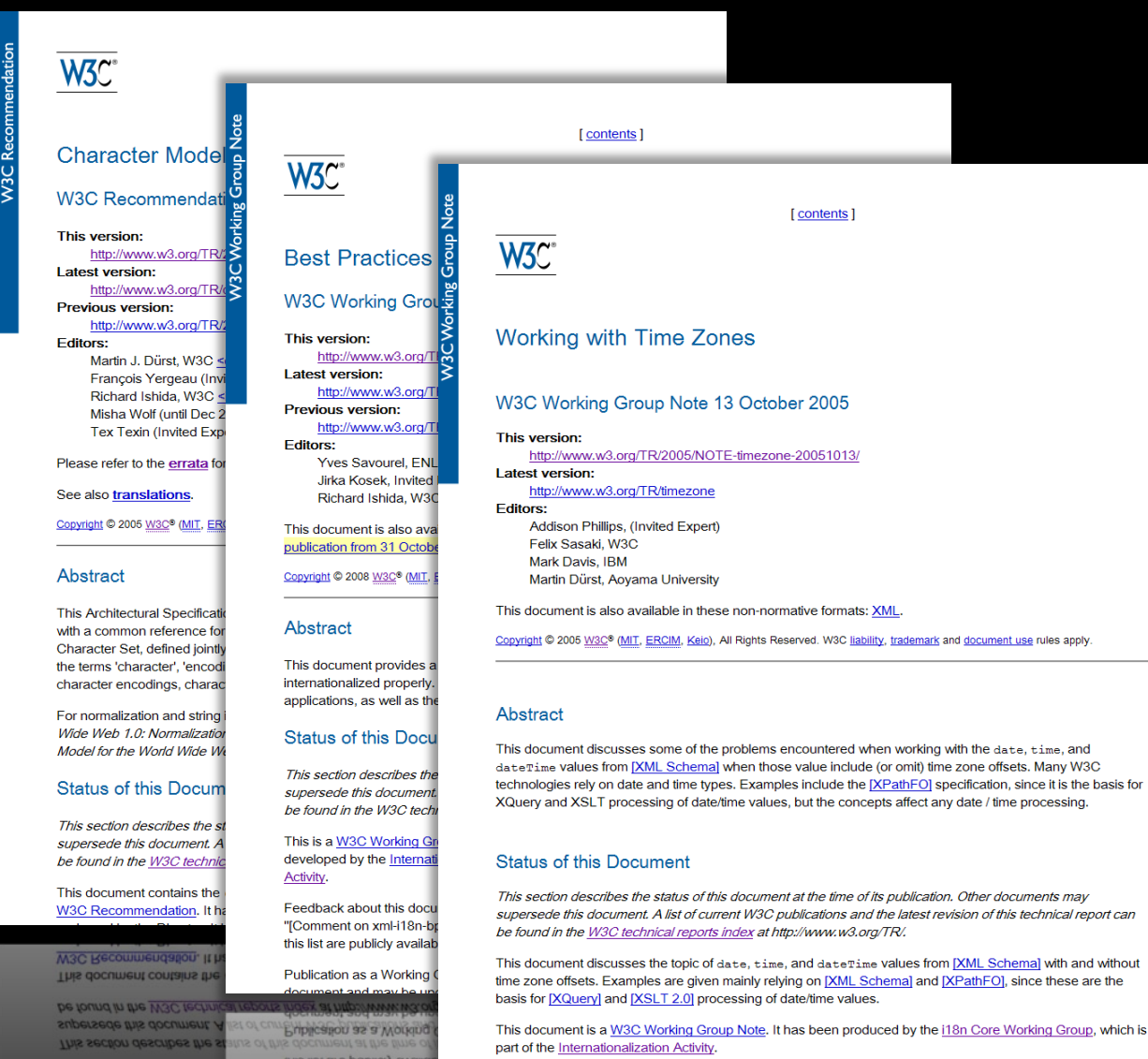

part of the Internationalization Activity.

LITE OCCUPATION AND VARIED GLOUP NOR, ILLIES DEED PL

Status of this Docun

Model for the World Wide V

"[Comment on xml-118n Feedback about this doc

#### markup for bidirectional text

#### Normalization

#### working with case sensitivity

#### more information about date & time

## **Best practices Tests**

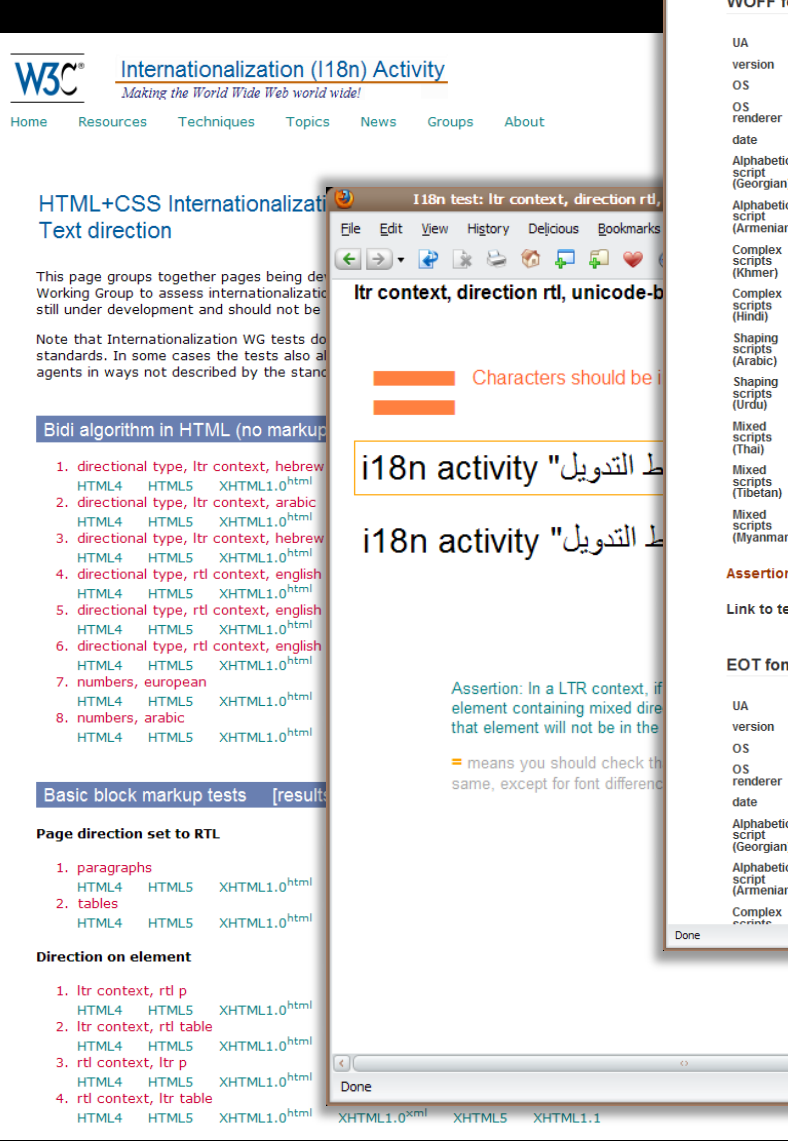

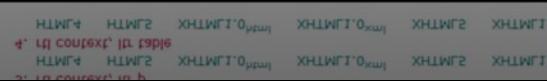

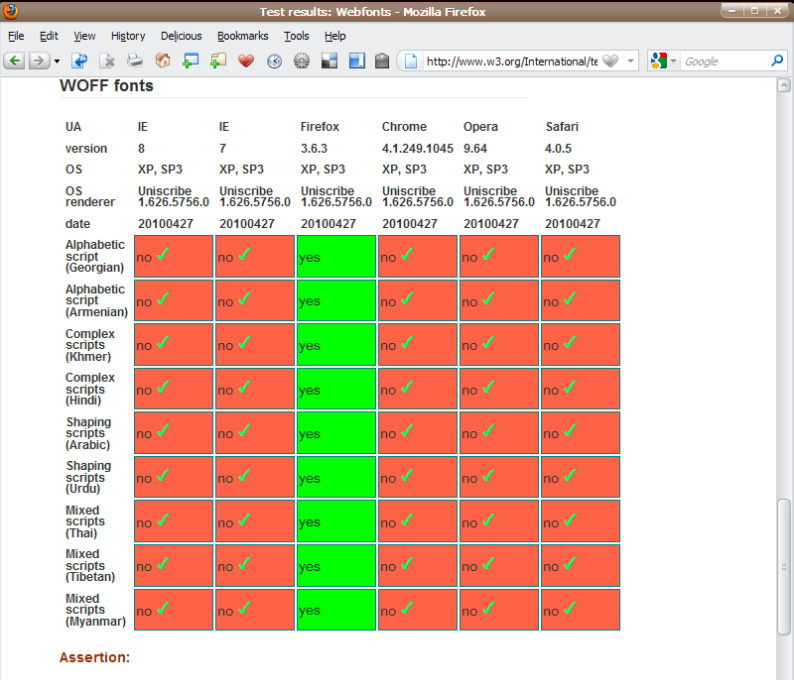

ests: WOFF fonts

ıts IE IE Firefox Chrome Opera Safari  $\pmb{8}$  $\mathbf{7}$  $3.6.3$ 4.1.249.1045 9.64  $4.0.5$ XP, SP3 XP, SP3 XP, SP3 XP, SP3 XP, SP3 XP, SP3 Uniscribe Uniscribe Uniscribe Uniscribe Uniscribe Uniscribe<br>1.626.5756.0 1.626.5756.0 1.626.5756.0 1.626.5756.0 1.626.5756.0 1.626.5756.0 20100427 20100427 20100427 20100427 20100427 20100427  $\overline{\phantom{0}}$  $\overline{\phantom{0}}$  $\overline{\phantom{0}}$  $\overline{\phantom{0}}$  $\overline{\phantom{a}}$  $\sim$  $\overline{\phantom{a}}$  $\overline{\phantom{0}}$ 

 $\Box$ 

**ENDO** 

**ZEDO** 

ام

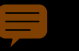

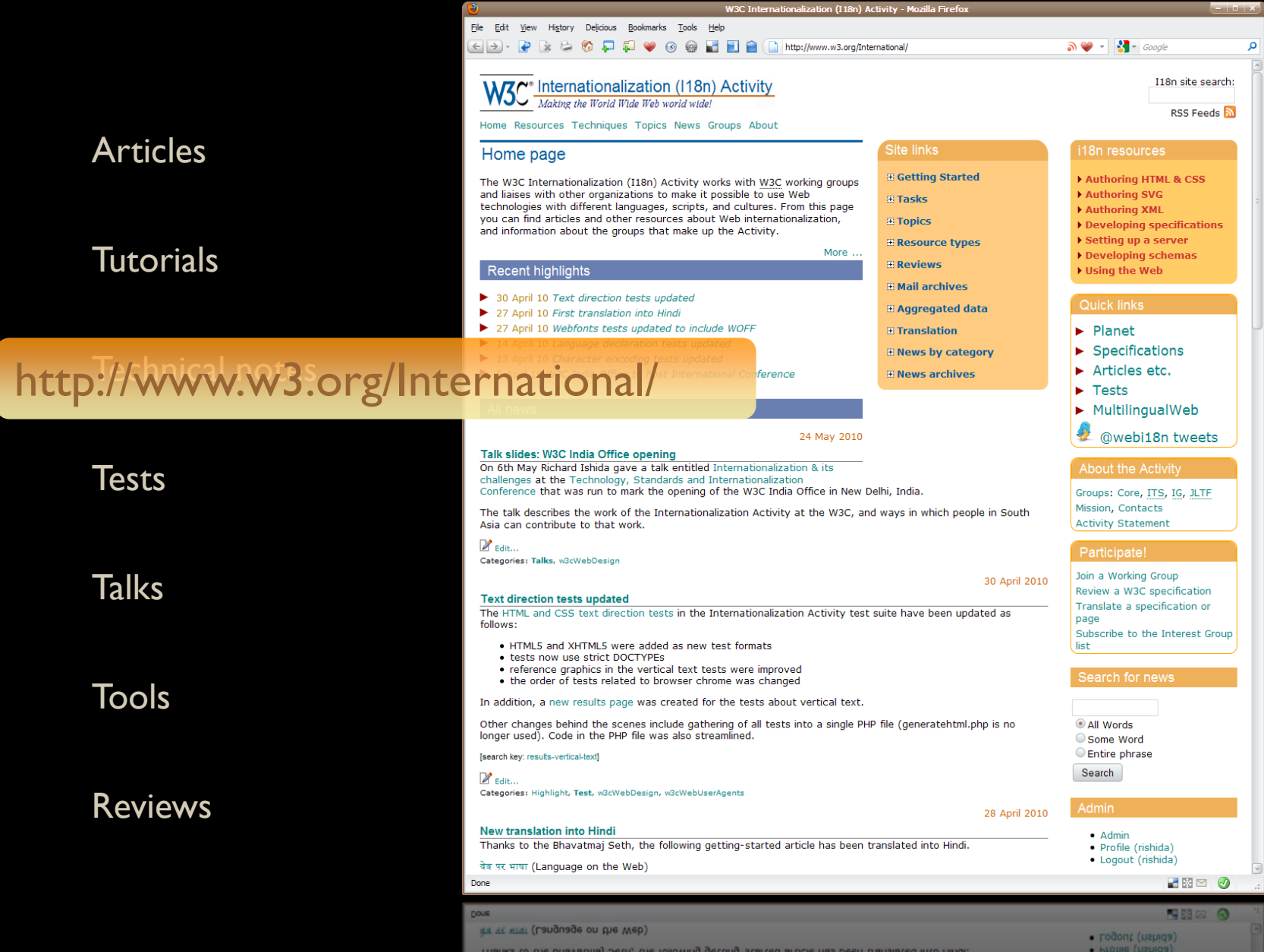

**New translation into mindi** 

 $\bullet$  Adm

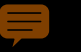

Articles

#### **Tutorials**

Technical notes

**Tests** 

**Talks** 

Tools

#### Reviews

W<sub>3</sub>C<sup>\*</sup> Internationalization (118n) Activity Making the World Wide Web world wide!

Home Resources Techniques Topics News Groups About

#### Articles, best practices & tutorials

You can also find resources using the Technique index and Topic index, which provide more fine-grained access to information.

#### **Getting Started**

Overview Introducing character sets and encodings Language on the Web Internationalization Quick Tips for the Web

#### Characters

Character encodings for beginners Character encodings Character sets & encodings in XHTML, HTML and CSS Changing (X)HTML page encoding to UTF-8 Setting encoding in web authoring applications Using character entities and NCRs Document character set CSS character encoding declarations Setting the HTTP Charset parameter Setting charset information in .htaccess Checking HTTP headers Checking the character encoding using the validator Character Model for the World Wide Web 1.0: Fundamentals Display problems caused by the UTF-8 BOM HTML, XHTML, XML and control codes Missing characters and glyphs Who uses Unicode? Migrating to Unicode

#### I18n site search:

**RSS Feeds** 

Български هربی ح Deutsch Ελληνικά עברית Español Français हिन्दी Magyar Italiano E 本語 한국어 Nederlands Polski Português Português-BR Română Русский Svenska Ima Türkçe Українська Tiếng Anh 简体汉语 繁體 中文

#### On this page

Getting started Characters Language Markup & text **Text direction** Styling & layout Forms Navigation Web addresses Cultural issues Other

#### Language

Specifying Language in XHTML & HTML Content Language tags in HTML and XML Choosing a language tag NEW! 2-letter or 3-letter language codes Why use the language attribute? Setting language preferences in a browser Declaring Language in XHTML and HTML xml:lang in XML document schemas

xml:lang in XML document schemas Declaring Language in XHTML and HTML Setting language preferences in a browser Yuhy use the language attribute? 2-letter or 3-letter language codes

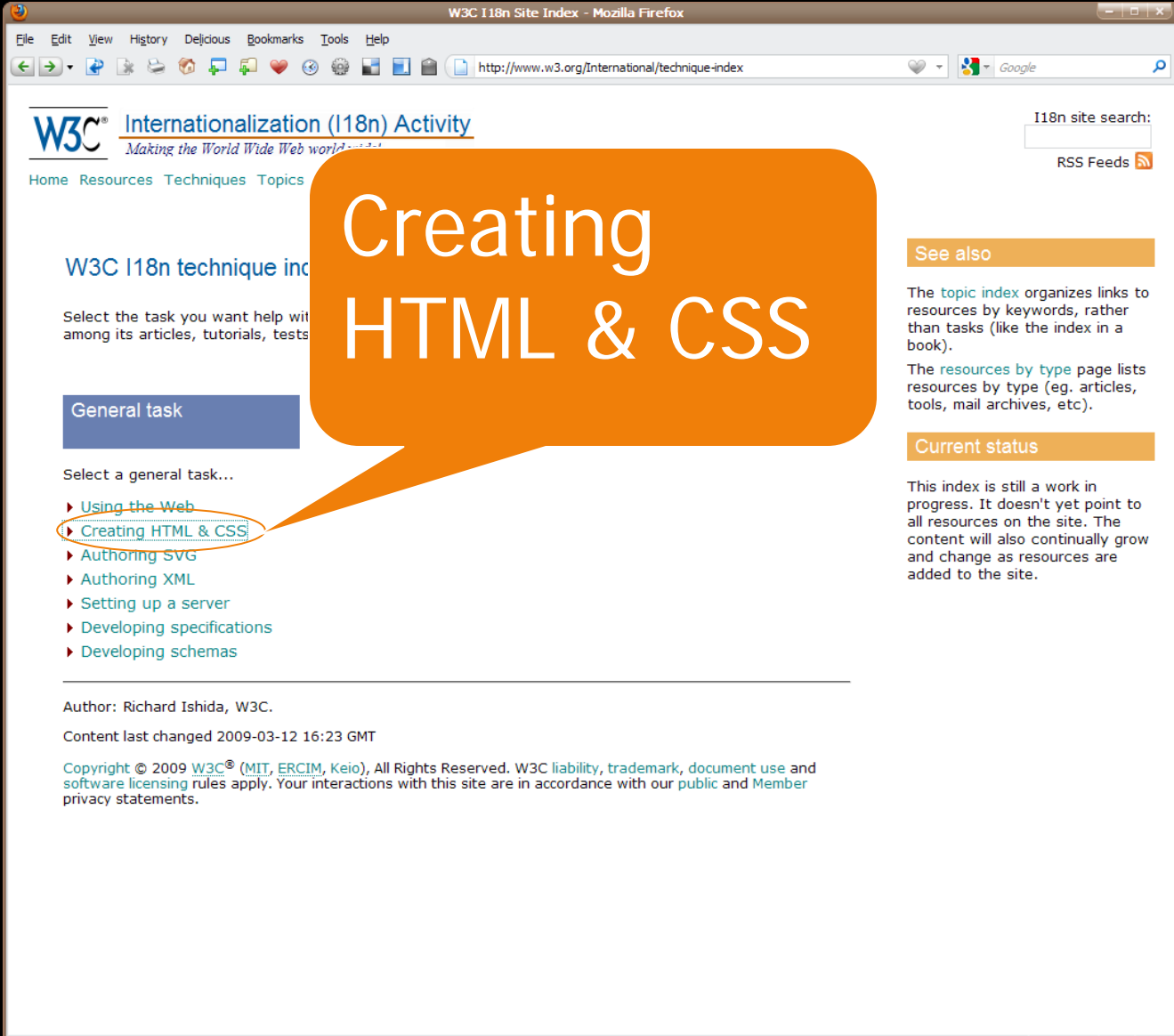

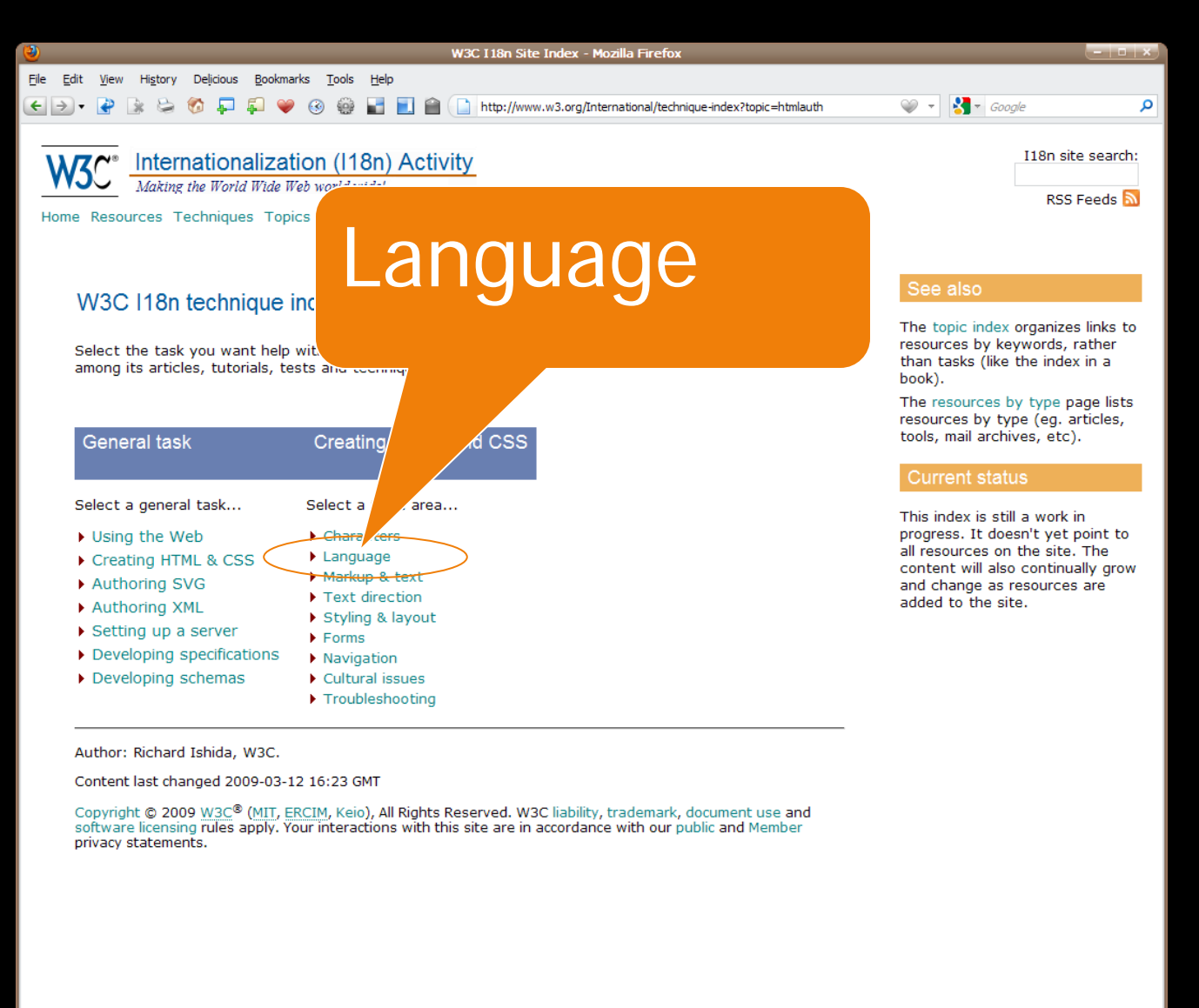

http://www.w3.org/International/technique-index?topic=htmlauth

**HED** 3

 $\bullet$ 

問題図

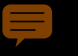

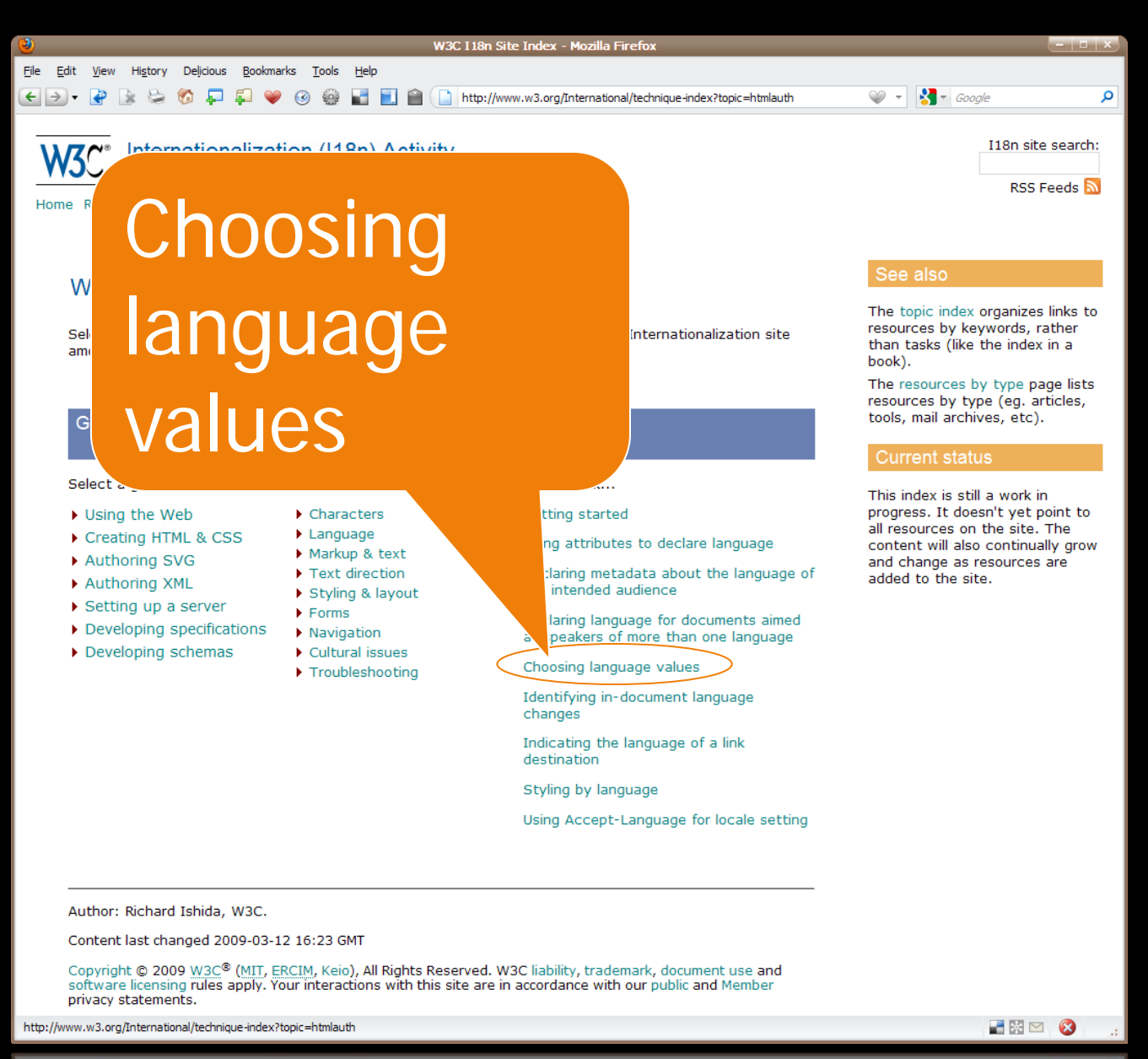

四四四  $\bullet$ 

**M'M2'OLOITI** 

**DOUG** 

In-document

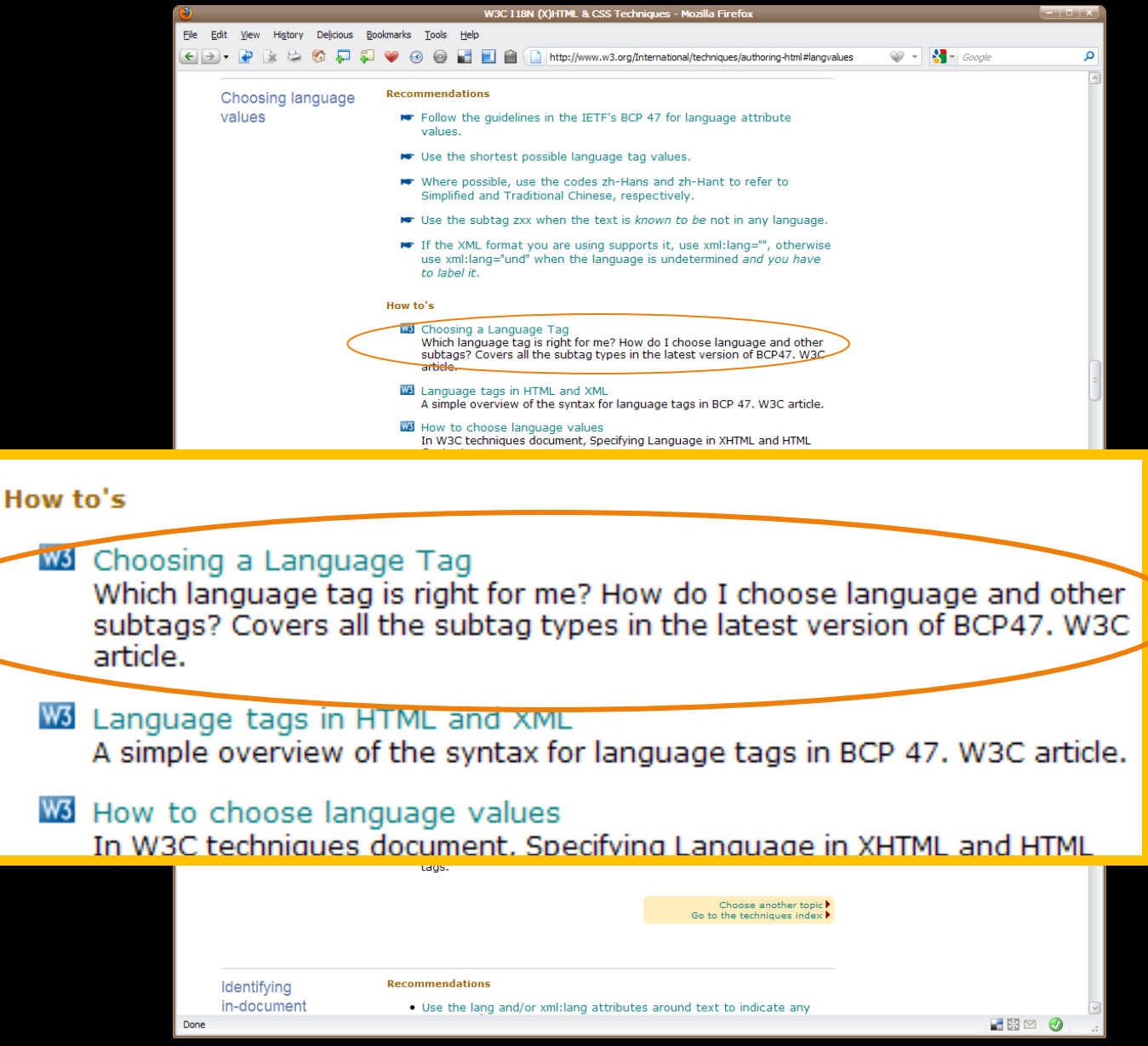

. Use the lang and/or xml:lang attributes around text to indicate any

**THE 8** 

## **Best practices** 118n resources

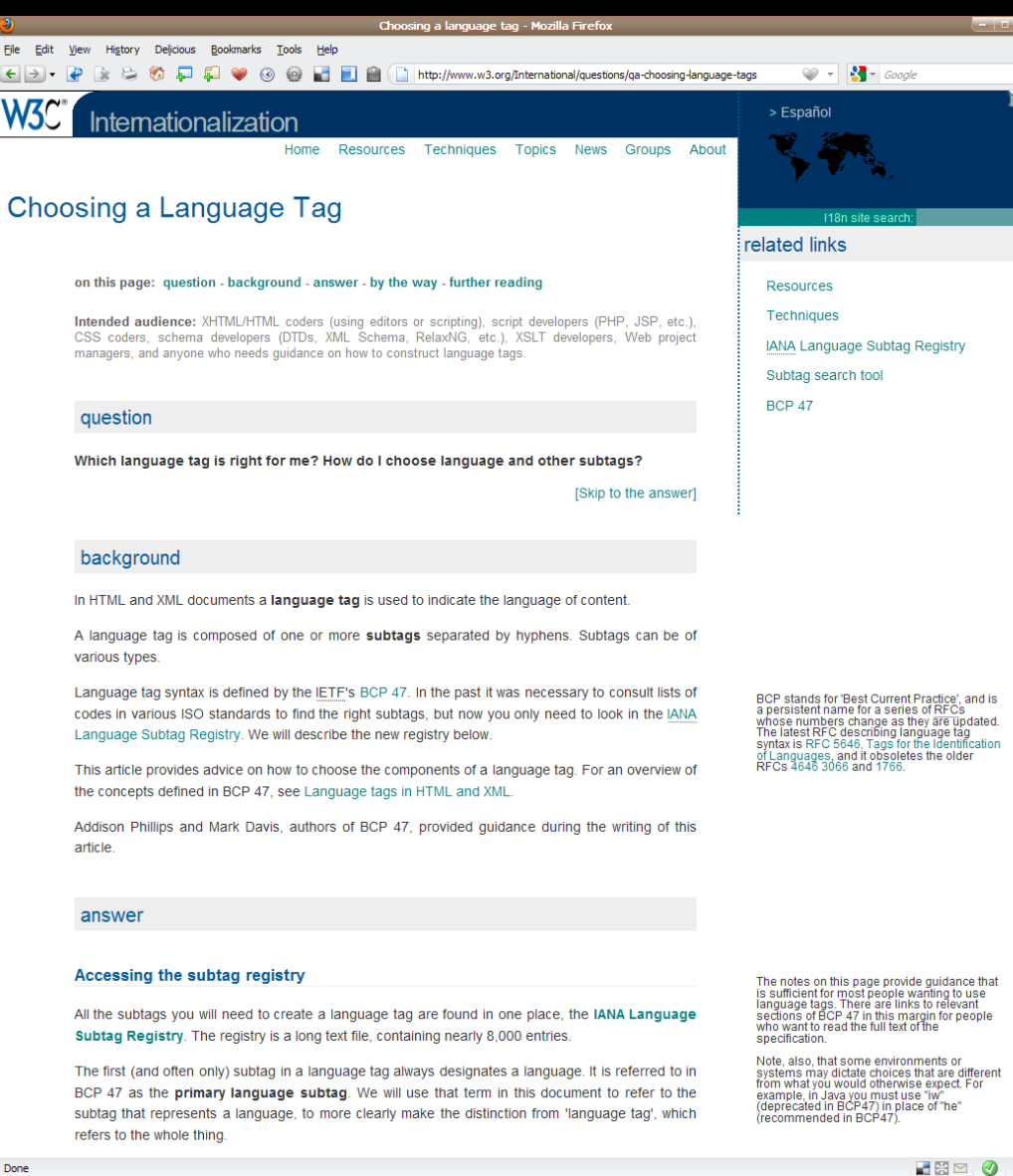

۵

refers to the whole thing.

Done

rougg that represents a language, to more clearly make the gistinction from 'language tag', which

**Ged IU RCH #1** 

图图网

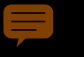

## Text expansion Best practices

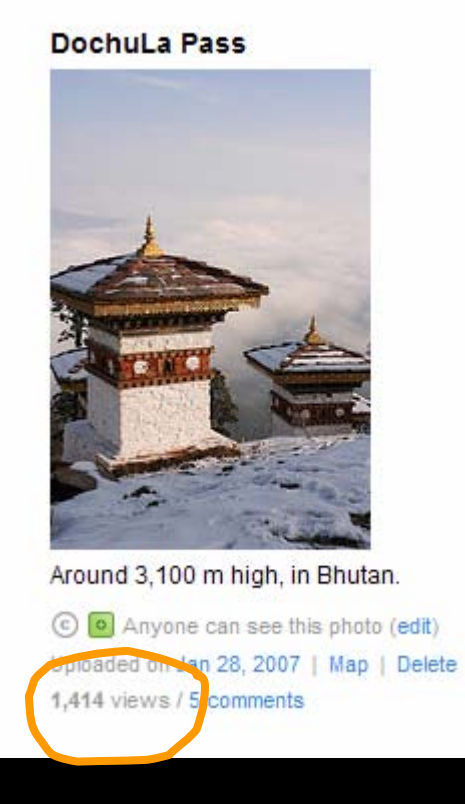

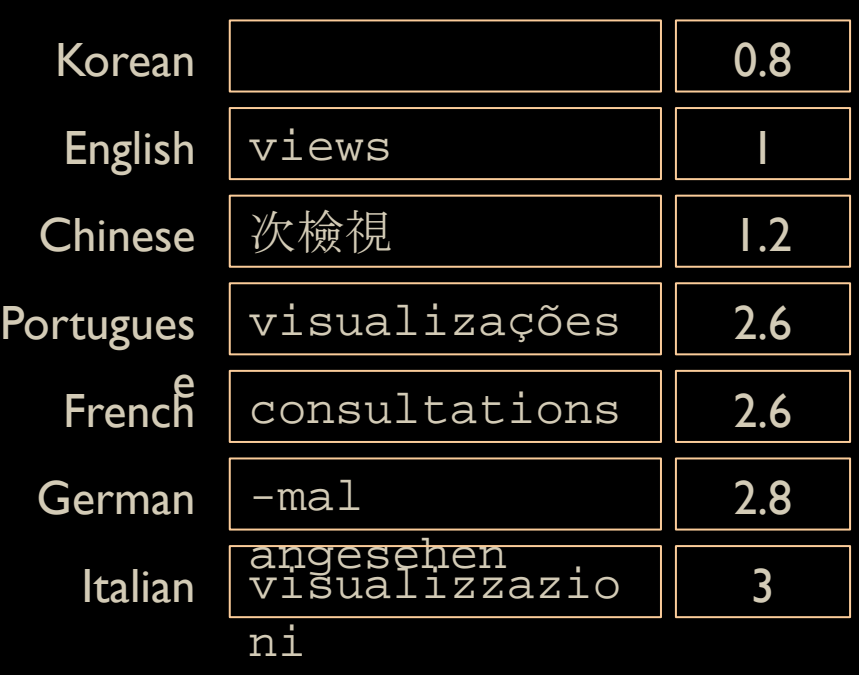

## Text expansion Best practices

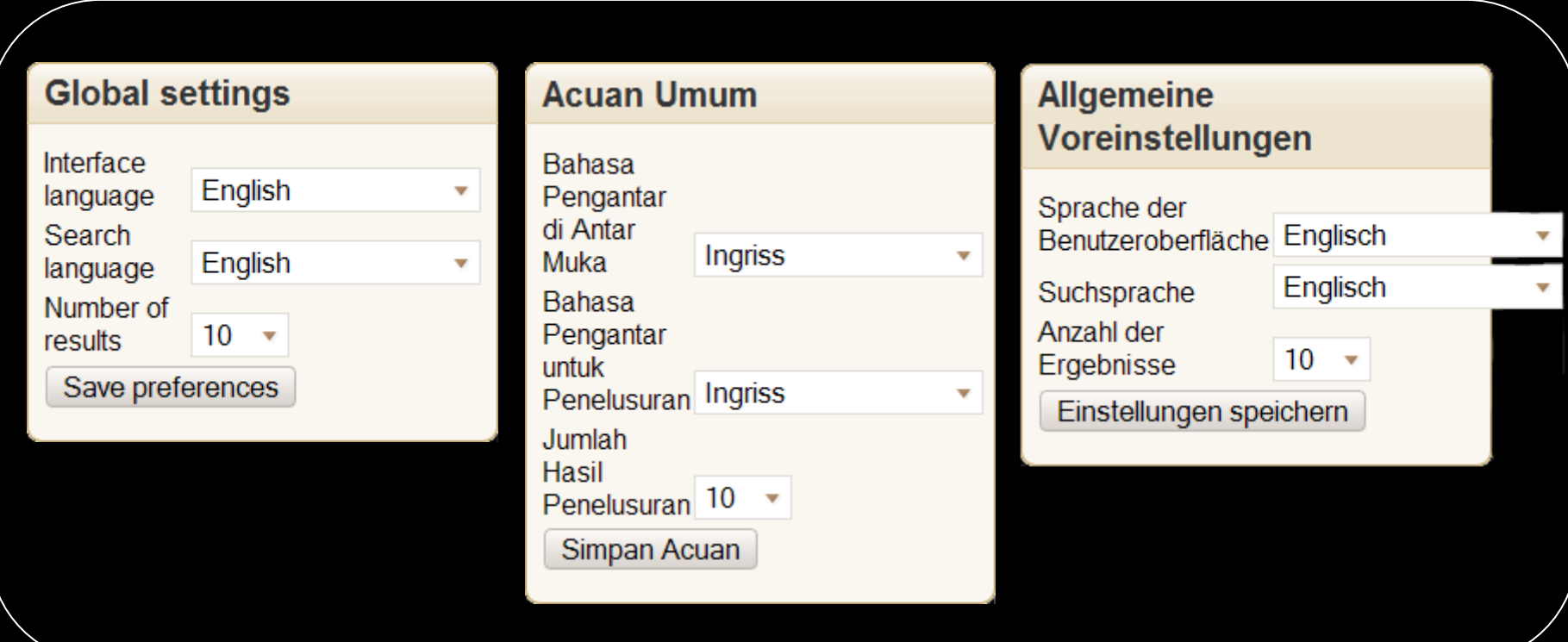

#### Ξ

## Che **Best**

 $\mathbf{I}$ .

 $2.$ 

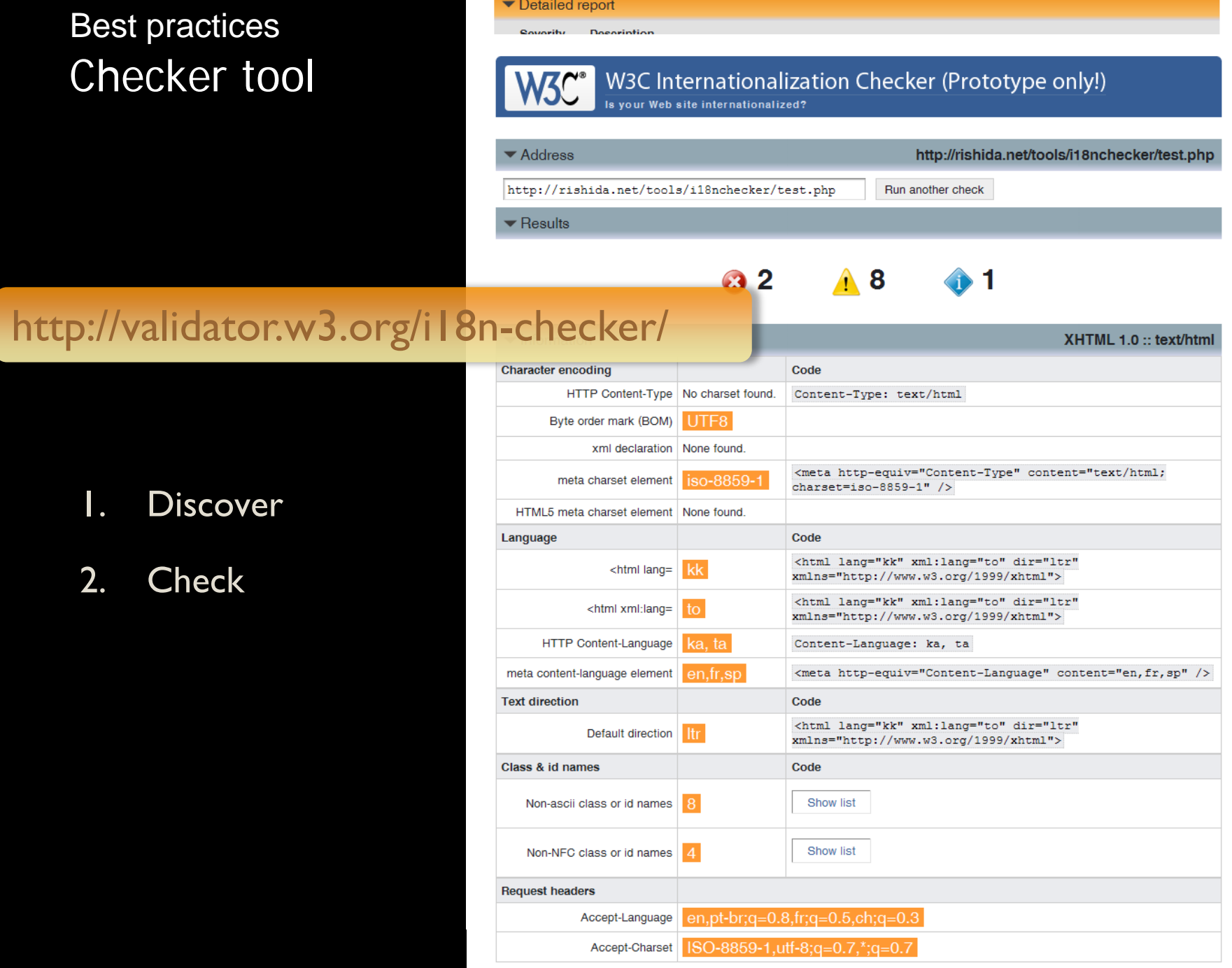

# Getting involved…

## Getting involved

- Follow the discussions on the il8n mailing lists (eg. wwwinternational@w3.org), and track other technologies for internationally relevant topics. Follow our RSS feeds and twitter channels (@webi18n and @multilingweb)
- Read and review specifications (http://www.w3.org/TR/trtechnology-drafts) and send comments to the i18n list or direct to the Working Group.
- Discuss local requirements for the Multilingual Web, and if you identify missing features, find ways to coordinate proposals.
- Use features needed for non-Latin script support and push implementers to include more in browsers and authoring tools.

## Getting involved

- Review or contribute to development/dissemination of outreach materials, to help others understand how to implement and use international features of the Web.
- Take on board that internationalization is something done by developers and designers – not localizers. Find out how to do it. [\(http://www.org/International/](http://www.org/International/))
- Use Unicode wherever you can.
- Consider how your content will appear on the Mobile Web.
- Participate in the MultilingualWeb events planned over the coming year and a half.
- Use the II8n Checker (http://qa-dev.w3.org/i18n-checker/) and send ideas for improvements.
- Don't rely on us to do the work for you! We need your help.

## The Web needs your help

this is your Web – not the W3C's

the Web is about people, not technology

we need You to make the Web worldwide

get involved Thank you

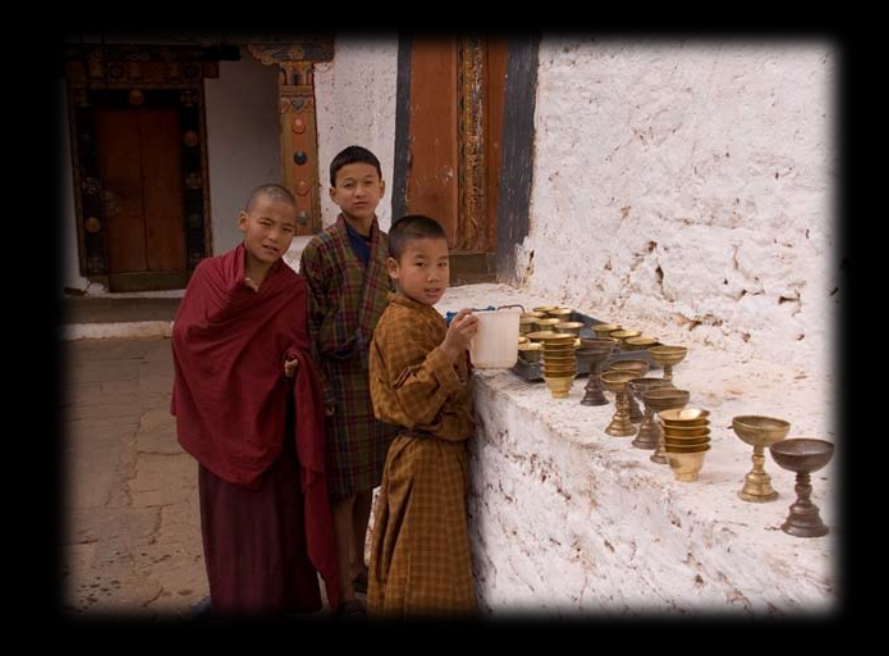

http://www.w3.org/International/talks/1010-madrid/